# МИНИСТЕРСТВО ОБРАЗОВАНИЯ И НАУКИ ДОНЕЦКОЙ НАРОДНОЙ РЕСПУБЛИКИ ГОСУДАРСТВЕННОЕ ВЫСШЕЕ УЧЕБНОЕ ЗАВЕДЕНИЕ ДОНЕЦКИЙ НАЦИОНАЛЬНЫЙ ТЕХНИЧЕСКИЙ УНИВЕРСИТЕТ

# МЕТОДИЧЕСКИЕ УКАЗАНИЯ К ВЫПОЛНЕНИЮ ЛАБОРАТОРНЫХ РАБОТ

#### по курсу «Вычислительная техника и алгоритмические языки»

для студентов специальности 6.050701 «Электротехника и электротехнологии» очной формы обучения

# МИНИСТЕРСТВО ОБРАЗОВАНИЯ И НАУКИ ДОНЕЦКОЙ НАРОДНОЙ РЕСПУБЛИКИ ГОСУДАРСТВЕННОЕ ВЫСШЕЕ УЧЕБНОЕ ЗАВЕДЕНИЕ ДОНЕЦКИЙ НАЦИОНАЛЬНЫЙ ТЕХНИЧЕСКИЙ УНИВЕРСИТЕТ

# МЕТОДИЧЕСКИЕ УКАЗАНИЯ К ВЫПОЛНЕНИЮ ЛАБОРАТОРНЫХ РАБОТ

#### по курсу «Вычислительная техника и алгоритмические языки»

для студентов специальности 6.050701 «Электротехника и электротехнологии» очной формы обучения

> РАССМОТРЕНО за заседании кафедры «Вычислительная математика и программирование»

протокол № 1 от 26 августа 2015 г.

УТВЕРЖДЕНО на заседании учебно-издательского совета ДонНТУ протокол № 3 от 15.10.2015 г.

Методические указания к выполнению лабораторных работ по курсу «Вычислительная техника и алгоритмические языки» для студентов специальности 6.050701 «Электротехника и электротехнологии» очной формы обучения / Кучер Т. В. - Донецк, ДонНТУ, 2015. - 72 с.

Приведены задания к 11 лабораторным работам по теме «Программирование на языке С++» курса «Вычислительная техника и алгоритмические языки». В каждой лабораторной работе приведено по 26 вариантов. Указано, какой материал следует изучить для выполнения лабораторной работы.

Предназначены на студентов специальностей электротехнического факультета младших курсов.

Авторы: Кучер Т. В., ст. преп. каф. ВМ и П

Рецензент: Анохина И. Ю., доц. каф. ВМ и П

# **Содержание**

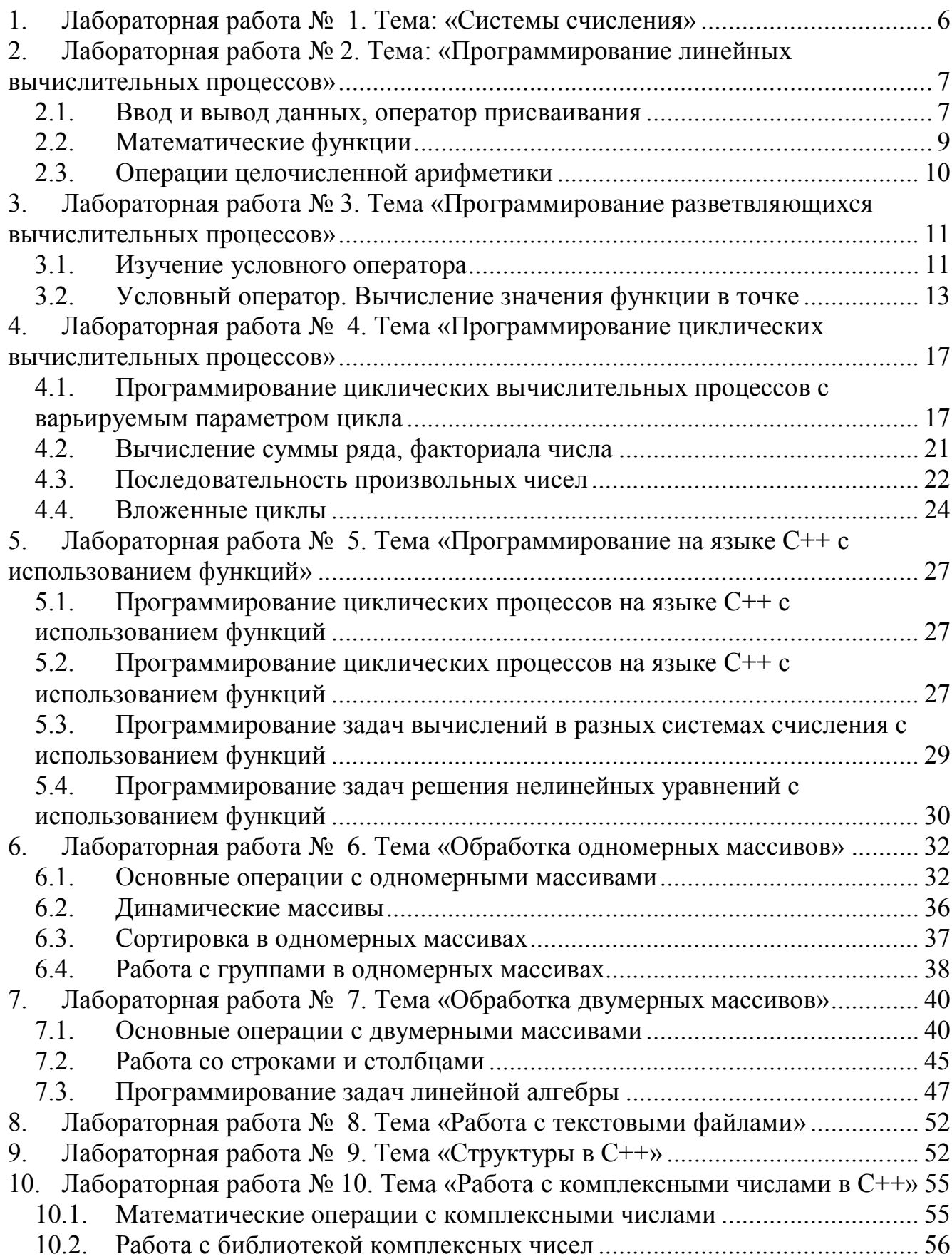

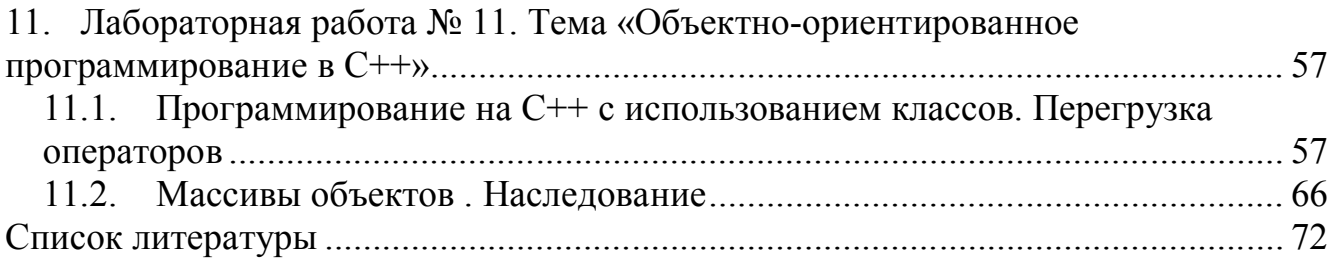

#### **1. Лабораторная работа № 1. Тема: «Системы счисления»**

**Цель работы**: Знакомство с системами счисления. Перевод числа из двоичной системы счисления у восьмеричную и шестнадцатеричную системы и наоборот. Перевод чисел из десятичной системы счисления в *р*-ричную и наоборот.

**Задание**: Выполнить перевод числа из одной системы счисления в другую. (табл. 1.1). В заданиях 1, 3 и 6 сделать проверку.

|                | Задание 1                  | Задание 2                  | Задание 3                      | Задание 4                |                           | Задание 6                  |                          |
|----------------|----------------------------|----------------------------|--------------------------------|--------------------------|---------------------------|----------------------------|--------------------------|
| $N_{2}$        | $X_2 \rightarrow (?)_{10}$ | $Y_2 \rightarrow (?)_8,$   | $Z_{10}\rightarrow$ $(?)_2$ ,  | $S_8 \rightarrow ?_{16}$ | $U_{16}\rightarrow (?)_8$ | $W_p \rightarrow (?)_{10}$ |                          |
|                |                            | $Y_2 \rightarrow (?)_{16}$ | $z_{10}\rightarrow (?)_8,$     |                          |                           |                            |                          |
|                |                            |                            | $Z_{10}\rightarrow$ $(?)_{16}$ |                          |                           | $W_p$                      | $\mathbf{p}$             |
| $\mathbf{1}$   | 11011,1101                 | 111101                     | 235,647                        | 735                      | 6D3,2B                    | 122                        | $\overline{3}$           |
| $\overline{2}$ | 11101,0011                 | 110011                     | 417,813                        | 156                      | 95C,F7                    | 322                        | $\overline{4}$           |
| $\overline{3}$ | 10101,1111                 | 101111                     | 176,451                        | 376                      | 3D6, B5                   | 341                        | 5                        |
| $\overline{4}$ | 10001,1001                 | 100001                     | 156,848                        | 176                      | 63D, C1                   | 405                        | 6                        |
| 5              | 10011,0001                 | 110010                     | 601,003                        | 641                      | 34F, A8                   | 501                        | $\overline{7}$           |
| 6              | 11001,1000                 | 101000                     | 126,012                        | 622                      | 13A, DE                   | 608                        | 9                        |
| $\overline{7}$ | 11110,1000                 | 111000                     | 325,632                        | 252                      | D13,2B                    | 271                        | 9                        |
| 8              | 10111,0111                 | 110111                     | 484,191                        | 441                      | 9E7,2D                    | 143                        | 5                        |
| 9              | 11100,1110                 | 101110                     | 681,534                        | 634                      | 3CD,1E                    | 215                        | 6                        |
| 10             | 11000,1010                 | 001010                     | 183,654                        | 134                      | 5CA, 1E                   | 306                        | $\overline{7}$           |
| 11             | 10100,1001                 | 010001                     | 273,021                        | 221                      | C3F,E7                    | 201                        | $\overline{3}$           |
| 12             | 10010,0101                 | 101010                     | 289,713                        | 271                      | CIF,D5                    | 331                        | $\overline{4}$           |
| 13             | 11111,0101                 | 110101                     | 259,527                        | 252                      | 986,37                    | 320                        | 5                        |
| 14             | 10111,1111                 | 100111                     | 201,113                        | 203                      | 689,37                    | 103                        | 6                        |
| 15             | 11111,1101                 | 111101                     | 114,453                        | 153                      | 467, EA                   | 150                        | $\overline{\mathcal{L}}$ |
| 16             | 10101,0101                 | 100101                     | 176,724                        | 164                      | ADE,71                    | 212                        | $\overline{3}$           |
| 17             | 11010,1001                 | 101001                     | 106,398                        | 632                      | E73,DE                    | 102                        | $\overline{4}$           |
| 18             | 100010,011                 | 100011                     | 982,754                        | 275                      | D19, AB                   | 204                        | 5                        |
| 19             | 101101,011                 | 101001                     | 417,983                        | 415                      | <b>BE7,D9</b>             | 410                        | 6                        |
| 20             | 100111,011                 | 100101                     | 742,429                        | 242                      | 1CD,8E                    | 261                        | 7                        |

Таблица 1.1. Варианты заданий к лабораторной работе №1

Продолжение табл. 1.1

| $N_2$     | $X_2 \rightarrow (?)_{10}$ | $Y_2 \rightarrow (?)_8,$   | $Z_{10}\rightarrow (?)_2,$     | $S_8 \rightarrow (?)_{16}$ | $U_{16}\rightarrow (?)_8$ | $W_p \rightarrow (?)_{10}$ |                |
|-----------|----------------------------|----------------------------|--------------------------------|----------------------------|---------------------------|----------------------------|----------------|
| $\Pi/\Pi$ |                            | $Y_2 \rightarrow (?)_{16}$ | $z_{10}\rightarrow (?)_8,$     |                            |                           |                            |                |
|           |                            |                            | $Z_{10}\rightarrow$ $(?)_{16}$ |                            |                           | $W_p$                      | $\mathbf{p}$   |
| 21        | 111011,001                 | 110101                     | 659,832                        | 652                        | 5FA,1E                    | 102                        | 3              |
| 22        | 101110,101                 | 011101                     | 286,327                        | 262                        | C38,97                    | 232                        | $\overline{4}$ |
| 23        | 111001,011                 | 100011                     | 687,321                        | 672                        | C9F,D5                    | 241                        | 5              |
| 24        | 10101,0101                 | 101010                     | 945,325                        | 453                        | 9A6, B7                   | 451                        | 6              |
| 25        | 110101,100                 | 110110                     | 467,894                        | 674                        | D89,F5                    | 653                        | 7              |
| 26        | 10100,1010                 | 101101                     | 395,532                        | 355                        | 469, FA                   | 210                        | 3              |

## **2. Лабораторная работа № 2. Тема: «Программирование линейных вычислительных процессов»**

**Цель работы** : Изучить структуру программы на языке С++ [1, с. 10-33, с. 47-48] , [2, с. 29-31]. Ознакомиться с операторами ввода и вывода [1, с. 49-52], [2, с. 31-36]. Ознакомиться с программированием математических формул [1, с. 47] , [2, с. 20-25].

#### **2.1.Ввод и вывод данных, оператор присваивания**

**Задание:** написать программу на языке С/С++. Все входные и выходные данные в программе – *вещественные* числа. Для ввода и вывода данных использовать функции scanf и printf.

#### **Варианты задания**

1. У треугольника с заданными сторонами *a* и *b* и углом  $\gamma$  между ними найти третью сторону и два других угла.

2. Заданы три точки на плоскости *А(x1,y1), B(x2,y2)* и *C(x3,y3).* Найти длины отрезков *АB, BC* и *AC*.

3. Задан параллелограмм со сторонами *a, b* и углом α между ними. Найти диагонали параллелограмма и его площадь.

4. У правильного многоугольника с количеством сторон *n* и длиной стороны *a* найти периметр и площадь.

5. Дано пять положительных чисел *a1, a2, a3, a4, a5*. Найти сумму этих чисел и среднее арифметическое значение.

6. У равностороннего треугольника со стороной *a* найти его площадь и радиусы вписанной и описанной окружностей.

7. Дано три ненулевых числа *a1, a2, a3*. Найти произведение этих чисел и среднее геометрическое значение.

8. Задан параллелограмм с диагоналями *d1, d2* и углом  $\alpha$  между ними. Найти стороны параллелограмма, его периметр и площадь.

9. Даны две точки на плоскости *A(x1,y1)* и *В(x2,y2) (x1≠x2, y1≠y2).* Найти коэффициенты для уравнений прямой *y=ax+b*, проходящей через эти точки.

10. Дана длина окружности *L*. Найти ее радиус *R* и площадь круга *S*.

11. Даны два вещественных числа *x1* и *x2*. Определить коэффициенты приведенного квадратного уравнения, корнями которого являются эти числа.

12. У прямоугольного параллелепипеда известны стороны *a, b* и *c.* Найти объем параллелепипеда и площадь боковой поверхности.

13. Даны два числа *a1* и *a2*. Поменять местами значения переменных, в которых хранятся числа. Найти сумму и произведение этих чисел.

14. Даны катеты прямоугольного треугольника *a* и *b*. Вычислить его гипотенузу, площадь и периметр.

15. Заданы две точки в трёхмерном пространстве *А(x1,y1,z1)* и *С(x2,y2,z2).* Найти длину отрезка *AC*.

16. У кольца известны внутренний радиус *r* и внешний радиус *R (r<R).* Вычислить длину внутренней и внешней окружностей и площадь кольца.

17. Дано три числа *a1, a2, a3*. Найти сумму этих чисел и сумму квадратов этих чисел.

18. Даны две точки на плоскости *A(x1,y1)* и *В(x2,y2) (x1≠x2, y1≠y2).* Найти угол наклона прямой, проходящей через эти точки, к оси *OX*. Вывести значение угла в радианном и в градусном измерении.

19. Заданы диагонали ромба *d1* и *d2*. Вычислить сторону ромба, его площадь и периметр.

20. Даны переменные *A, B, C*. Изменить их значения, переместив содержимое *A* в *B*, *B* в *C*, *C* в *A*, вывести на экран новые значения переменных *A, B, C*.

21. Дана площадь круга *S*. Вычислить сторону и диагональ квадрата, вписанного в этот круг.

22. Заданы две точки на плоскости *А(x1,y1)* и *В(x2,y2).* Найти длину отрезка *AВ*  и координаты середины отрезка.

23. Вычислить длину окружности, площадь круга и объем шара одного радиуса *R*.

24. Даны коэффициенты *a* и *b* прямой *y=ax+b, a≠0, b≠0*. Найти величину отрезков, отсекаемых ею на осях, и угол наклона к оси *ОХ*.

25. Даны координаты двух точек на плоскости *А1(x1,y1)* и *А2(x2,y2),* которые являются противоположными вершинами квадрата. Найти площадь и периметр квадрата.

26. Даны три числа *A, B, C*. Найти сумму квадратов и сумму кубов этих чисел.

#### 2.2. Математические функции

Задание: написать программу на языке С/С++. Все входные и выходные данные в программе - вещественные числа. Записать арифметическое выражение (табл. 2.1), используя математические функции C++. Для ввода и вывода данных использовать объектно-ориентированные средства ввода-вывода.

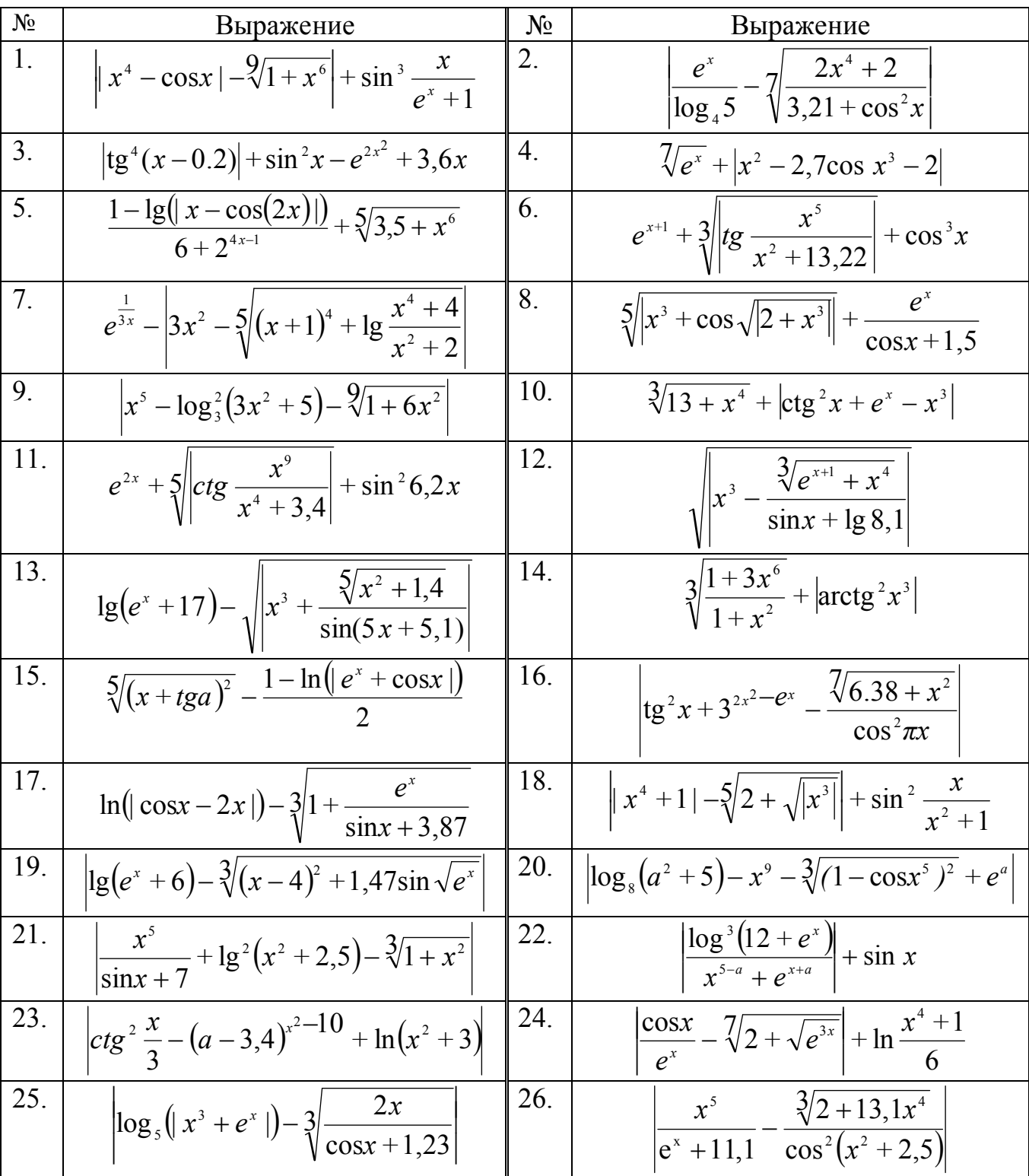

Таблица 2.1. Варианты заданий к работе №2.2

#### **2.3.Операции целочисленной арифметики**

**Задание**: Составить алгоритм и написать программу на языке С++ решения задачи согласно своего варианта. Все входные данные в задачах — *целые* числа.

#### **Варианты задания**

- 1. Расстояние *L* задано в сантиметрах. Найти количество полных метров в нем и остаток в сантиметрах.
- 2. Масса *M* задана в килограммах. Найти количество полных тонн в ней и остаток в килограммах.
- 3. Дан размер файла *В* в байтах. Найти количество полных килобайтов, которые занимает данный файл и остаток в байтах.
- 4. Дано двузначное число. Вывести на печать количество десятков и единиц в нем.
- 5. Дано двузначное число. Найти сумму его цифр.
- 6. Дано двузначное число. Найти произведение его цифр.
- 7. Дано двузначное число. Вывести число, полученное при перестановке цифр исходного числа.
- 8. Дано трехзначное число. Определить сколько в нем единиц, десятков и сотен.
- 9. Дано трехзначное число. Найти сумму его цифр.
- 10.Дано трехзначное число. Найти произведение его цифр.
- 11.Дано трехзначное число. Вывести число, полученное при перестановке цифр сотен и десятков исходного числа.
- 12.Дано трехзначное число. Вывести число, полученное при перестановке цифр сотен и единиц исходного числа.
- 13.Дано трехзначное число. Вывести число, полученное при перестановке цифр десятков и единиц исходного числа.
- 14.С начала суток прошло *N* секунд. Найти количество полных минут, прошедших с начала суток и остаток в секундах.
- 15.С начала суток прошло *N* секунд. Найти количество полных часов, прошедших с начала суток и остаток в секундах.
- 16. Дано двузначное число (*a⩽88*). Вывести на печать число, которое получится если каждую цифру числа *a* увеличить на единицу.
- 17.Дано двузначное число (*a≥22*). Вывести на печать число, которое получится если каждую цифру числа *a* уменьшить на единицу.
- 18.Расстояние *L* задано в метрах. Найти количество полных километров в нем и остаток в метрах.
- 19.Масса *M* задана в граммах. Найти количество полных килограммов в ней и остаток в граммах.
- 20.Размер файла *В* дан в килобайтах. Найти количество полных мегабайтов, которые занимает данный файл и остаток в килобайтах.
- 21.Расстояние *L* задано в дециметрах. Найти количество полных метров в нем и остаток в сантиметрах.
- 22.С начала года прошло *K* дней. Найти количество полных недель, прошедших с начала года и остаток в днях.
- 23.С начала года прошло *K* часов. Найти количество полных дней, прошедших с начала года и остаток в часах.
- 24.Задана мощность *Р* в ваттах. Найти количество полных кВТ и остаток в ваттах.
- 25.Задано время в минутах. Найти количество полных часов и остаток в минутах.
- 26.Задано время в секундах. Найти количество полных часов, полных минут и остаток в секундах.

## **3. Лабораторная работа № 3. Тема «Программирование разветвляющихся вычислительных процессов»**

**Цель работы** : Изучение условного оператора в языке С++[1, с. 59-73] ,  $[2, c, 42-63]$ .

#### **3.1.Изучение условного оператора**

**Задание**: Составить алгоритм и написать программу на языке С++ решения задачи согласно своего варианта.

#### **Варианты задания**

- 1. Задана точка M с координатами *(x,y)*. Определить месторасположение этой точки в декартовой системе координат (является ли эта точка началом координат, лежит на одной из координатных осей или расположена в одном из координатных углов).
- 2. Задан параллелограмм со сторонами *a, b* и углом *α* между ними. Определить тип параллелограмма (ромб, прямоугольник или квадрат), если это возможно.
- 3. Известны углы *α* и *β* у основания трапеции. Выяснить, если это возможно, тип трапеции (прямоугольная, равнобедренная, прямоугольник).
- 4. Задан круг с центром в точке  $O(x_0, y_0)$  и радиусом  $R_0$  и точка  $A(x_1, y_1)$ . Определить месторасположение точки по отношению к кругу (находится внутри круга, вне его или лежит на окружности).
- 5. Определите, пересекаются ли парабола *у*=*cx<sup>2</sup>*+*dx*+*f* и прямая *y*=*ax*+*b*. При положительном ответе найти точки пересечения.
- 6. Заданы три функции  $yI = x^3$ ,  $y2 = x^3 + 1$ ,  $y3 = \frac{1}{1 + x^2}$ 1 *+ x*  $y3 = \frac{1}{1}$ . Определить, являются ли эти функции четными или нечетными.
- 7. Выяснить, пересекаются ли параболы  $v=ax^2+bx+c$  и  $v=dx^2+ex+f$ . При положительном ответе найти точки пересечения.
- 8. Задана окружность с центром в точке  $O(x_0, y_0)$  и радиусом  $R_0$  и прямая  $y = ax + b$ . Определить, пересекаются ли прямая и окружность. При положительном ответе найти точки пересечения.
- 9. Заданы две окружности: с центром в точке  $O_1(x_0, y_0)$  и радиусом  $R_0$  и с центром в точке *О2(x1, y1)* и радиусом *R1*. Определите, во скольких точках пересекаются окружности.
- 10.Заданы три точки на плоскости: *M* с координатами *(x1,y1)*, *L* с координатами (*x2,y2*) и *H* с координатами (*x3,y3*). Определите, лежат ли они на одной прямой. При отрицательном ответе найти площадь и периметр треугольника *MLH*.
- 11.Заданы три точки  $A(a_1, a_2, a_3)$ ,  $B(b_1, b_2, b_3)$  и  $C(c_1, c_2, c_3)$ . Определить, между какими точками расстояние будет наименьшим.
- 12.Задана квадратичная функция вида *y=ax<sup>2</sup>+bx+c*. Вывести сообщения, как направлены ветви параболы, сколько у нее точек пересечения с осью *ОХ*.
- 13.Задан треугольник с углами  $\alpha$ ,  $\beta$  и  $\gamma$   $(\alpha+\beta+\gamma=180^{\circ})$ . Определить тип треугольника — остроугольный, прямоугольный или тупоугольный.
- 14.Заданы точки *А(a1,a2)* и *В(b1,b2)*. Определить, лежат ли они на прямой *y=ax+b*.
- 15. Известны уравнения двух прямых  $y=a_1x+b_1$  и  $y=a_2x+b_2$ . Определить, являются ли эти прямые параллельными или перпендикулярными, если нет, то найти угол между ними.
- 16.Задан треугольник со сторонами *a, b* и *с*. Определить, является ли этот треугольник равносторонним, равнобедренным, если нет, вычислить площадь треугольника.
- 17. Даны уравнения двух прямых  $y=a_1x+b_1$  и  $y=a_2x+b_2$ . Определить, пересекаются ли эти прямые, совпадают или параллельны.
- 18.Заданы три точки *А(a1,a2,a3*), *В(b1,b2,b3)* и *С(c1,c2,c3)*. Определить, принадлежит ли начало координат треугольнику *АВС.*
- 19.Даны 3 дроби *a*1  $b<sub>1</sub>$ *,*  $a<sub>2</sub>$  $b_{2}$ *, a*3  $\overline{b}_3$ . Найти, какая из трех дробей наибольшая (задачу решать без десятичных дробей).

#### 20.Определить, имеет ли решение система  $\Big\}$  $\left\lceil \right\rceil$  $ax + by = c$ . Если решение есть, найти

 $\overline{\mathcal{L}}$  $\left\{ \right.$ *dx+ey= f*

значение *x* и *y*.

- 21.Определить, при каких значениях *х* и *y* векторы *A=a1i+a2j+xk* и *B=yi+b2j+b3k* коллинеарные и какой из векторов короче.
- 22.Проверить коллинеарность векторов *A=(a1, a2, a3)* и *B=(b1, b2, b3)*. Установить, какой из них длиннее и во сколько раз.
- 23. Даны координаты вершин двух треугольников ABC и DFG:  $A(a_1, a_2)$ ,  $B(b_1, b_2)$ ,  $C(c_1, c_2)$ ,  $D(d_1, d_2)$ ,  $F(f_1, f_2)$ ,  $G(g_1, g_2)$ . Определить, периметр какого треугольника больше.
- 24. Дана линейная функция  $y=a x+b$ . Вывести сообщение, является ли функция возрастающей или убывающей. Если прямая не параллельна ни одной из осей, то найти угол наклона прямой к оси ОХ.
- 25. Задана показательная функция  $y = a^x$ . Проверить, является ли функция возрастающей (при  $a>1$ ) или убывающей (при  $0 \le a \le 1$ ). Задана функция обратной пропорциональности  $y = \frac{k}{r}$ . Определить, в каких координатных углах расположены ветви гиперболы.
- кривые  $v=ax^4+bx^2+c$  и  $v=dx^2+f$ . 26. Выяснить, ЛИ При пересекаются положительном ответе найти точки пересечения.

### 3.2. Условный оператор. Вычисление значения функции в точке

Задание: Составить алгоритм и написать программу для решения задачи согласно своему варианту Дано вещественное число *а*. Для функции  $y=f(x)$ , график которой приведен в таблице 3.1, вычислить  $f(a)$ .

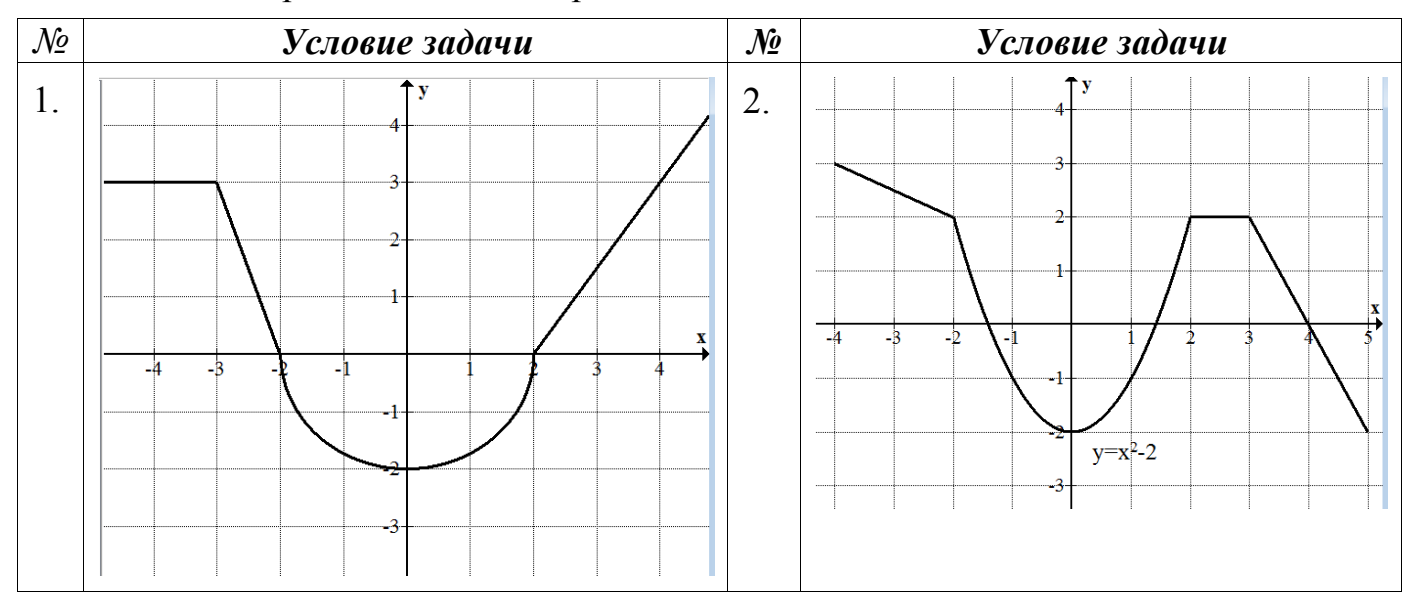

Таблица 3.1. Варианты заданий к работе 3.2

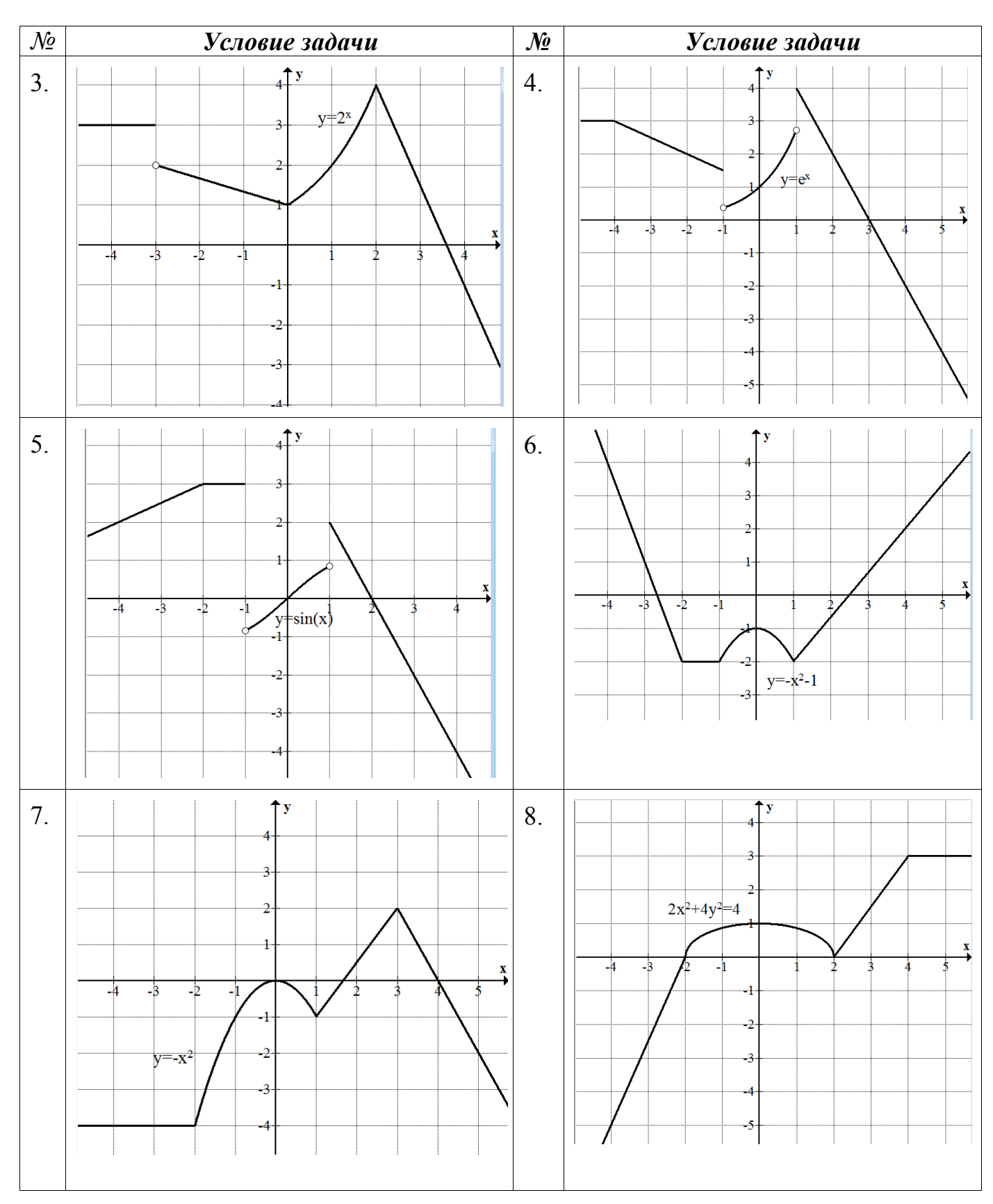

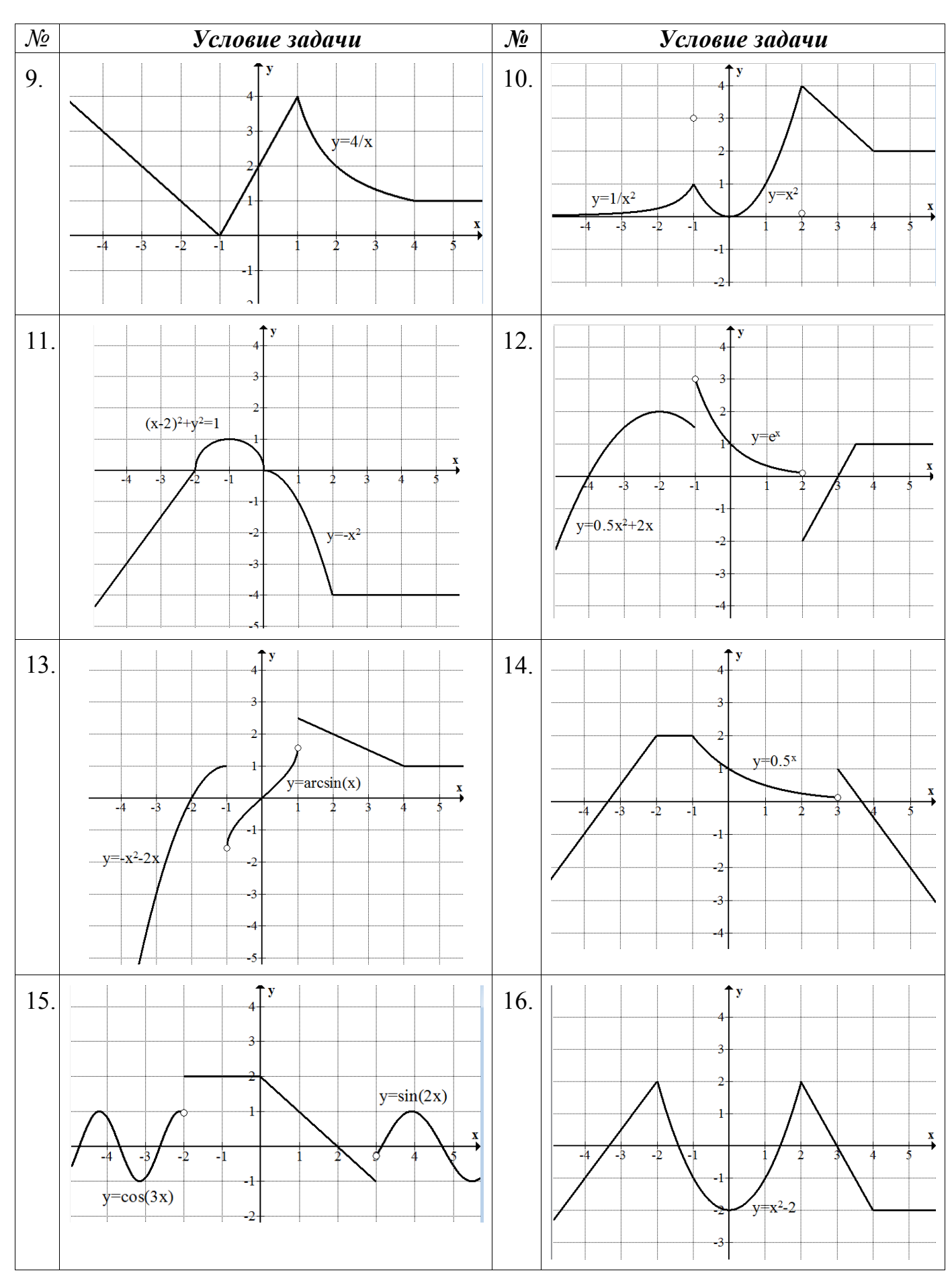

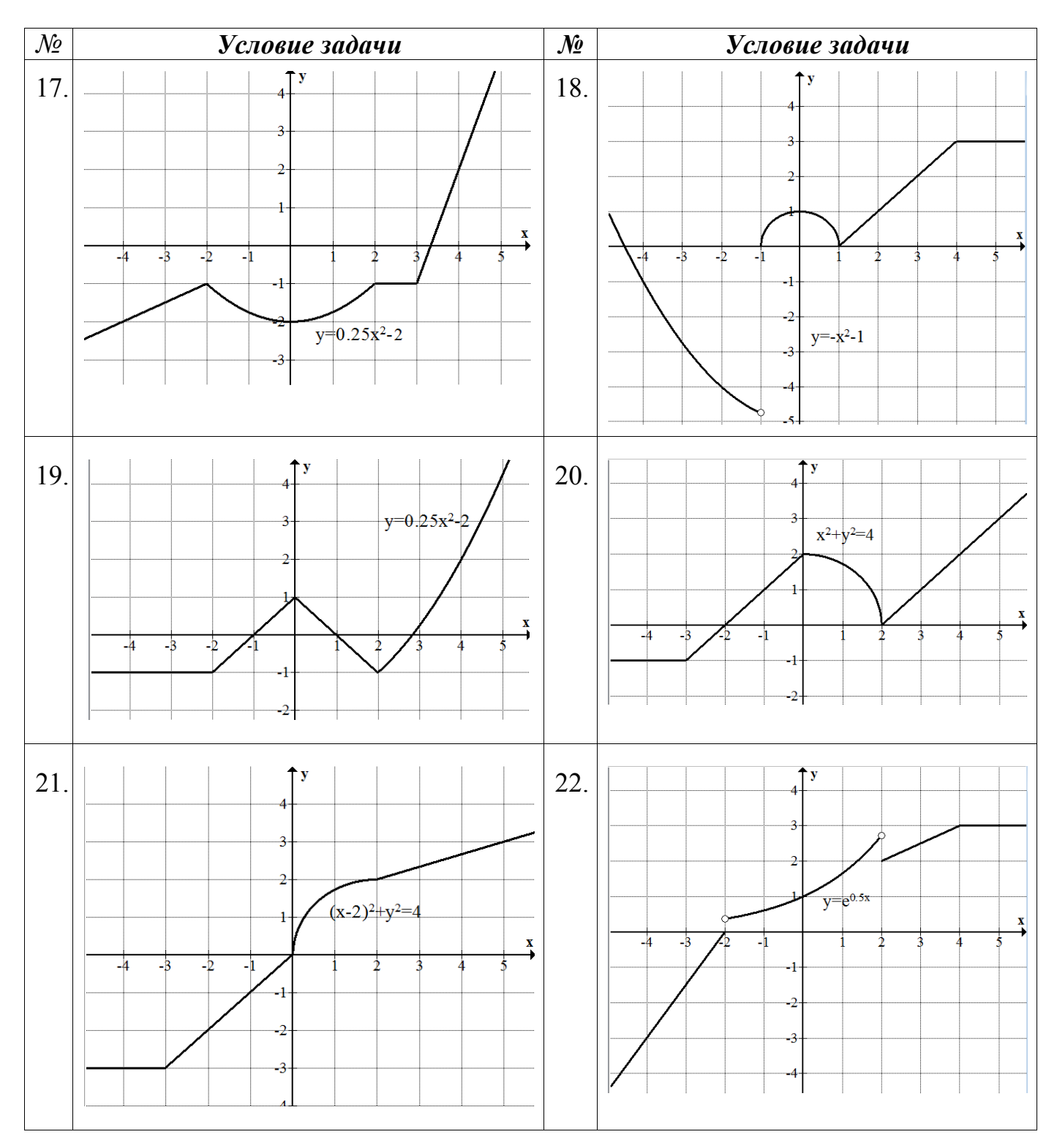

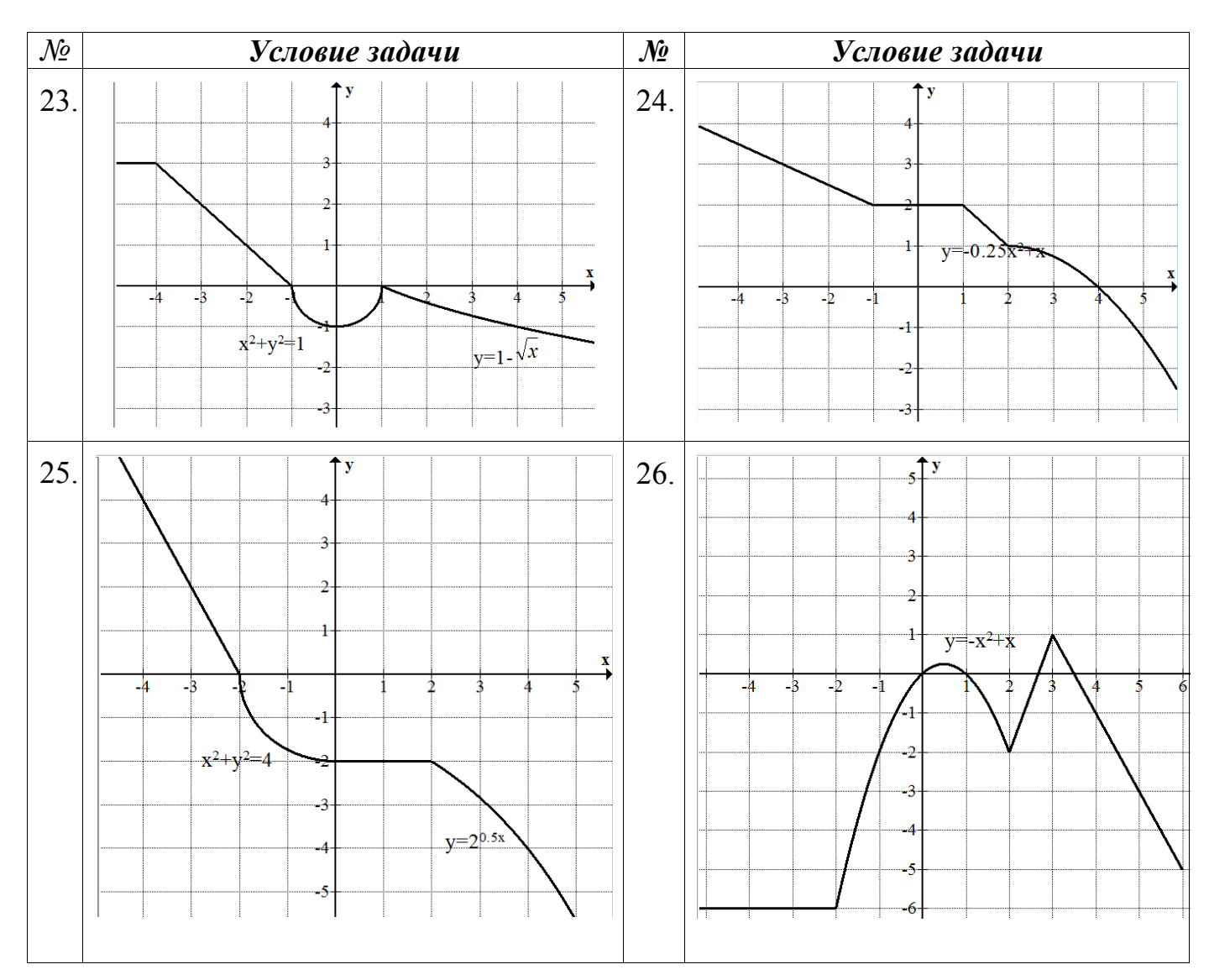

### **4. Лабораторная работа № 4. Тема «Программирование циклических вычислительных процессов»**

**Цель работы** : Изучение операторов цикла в языке С++ [1, с. 77-82] ,  $[2, c. 63-84]$ .

### **4.1.Программирование циклических вычислительных процессов с варьируемым параметром цикла**

**Задание:** Составить алгоритм решения задачи согласно своему варианту. В отчете предоставить *три* программы с разными операторами цикла (*do ...while, while, for*). В алгоритме и программе массивов не использовать.

*1.* Вычислить значения *у*, соответствующие каждому значению  $x$  ( $xn \le x \le xk$ , шаг изменения  $dx$ ) по формуле  $y = cos x - sin x$ . Вычислить сумму всех, произведение положительных и количество отрицательных значений *у*. На экран выводить каждую третью пару значений *x* и *y*.

2. Вычислить значения z, соответствующие каждому значению  $x$  ( $xn \le x \le xk$ , шаг изменения dx) по формуле  $z = \frac{x^2 - x}{2}$ . Определить среднее арифметическое вычисленных z. Найти количество z>a. На экран выводить каждую четвертую пару значений х и z.

3. Вычислить значения t, соответствующие каждому значению  $x$  ( $xn \le x \le xk$ , шаг изменения dx) по формуле  $t = x - 6\sin x$ . Определить  $F = \frac{\sum t}{\prod t}$  и минимальное значение t. На экран выводить каждую вторую пару значений х и t.

4. Вычислить значения t, соответствующие каждому значению  $x$  ( $xn \le x \le xk$ ,  $t = 5 + \cos(a) - e^x$ . Вычислить формуле изменения  $dx$  $\Pi$ <sup>O</sup> cymny шаг положительных значений  $t$ , произведение отрицательных  $t$ , количество всех значений t. На экран выводить каждую вторую пару значений х и t.

5. Вычислить значения z, соответствующие каждому значению  $x$  ( $xn \le x \le xk$ , шаг изменения dx) по формуле  $z = 12\cos x$ . Вычислить  $F = \prod_{z \leq a} z + \sum_{z \geq a} z$ . Найти максимальное значение z. На экран выводить каждую третью пару значений х и z.

6. Вычислить значения t, соответствующие каждому значению  $x$  ( $xn \le x \le xk$ , шаг изменения dx) по формуле  $t = x^2 - 2a^2$ . Вычислить сумму значений  $t \ge a$ , произведение всех значений t, процент отрицательных значений t. На экран выводить каждую вторую пару значений х и t.

7. Вычислить значения t, соответствующие каждому значению  $x$  ( $xn \le x \le xk$ , шаг изменения dx) по формуле  $t = (a^2 + b) \cdot \cos x$ . Вычислить количество отрицательных значений х. Определить разность между максимальным и минимальным значениями t. На экран выводить каждую вторую пару значений *х* и *t*.

8. Вычислить значения у, соответствующие каждому значению  $x$  ( $xn \le x \le xk$ , шаг изменения dx) по формуле  $y = a^2 + b \cdot e^{0.5x}$ . Определить среднее значение и среднее геометрическое среди положительных элементов у. На экран выводить каждую третью пару значений х и у.

9. Вычислить значения z, соответствующие каждому значению  $x$  ( $xn \le x \le xk$ ,  $z = 0.5x^2 - 3x - 4$ . Определить  $\Pi$ <sup>O</sup> формуле изменения  $dx$ **CVMMV** шаг отрицательных и произведение положительных значений *z*. Найти максимальное отрицательное значение z. Ha экран ВЫВОДИТЬ каждую **BTODVIO** пару значений х и z.

10. Вычислить значения z, соответствующие каждому значению  $x$  ( $xn \le x \le xk$ , шаг изменения dx) по формуле  $z = 2^{-x}$ . Определить сумму, произведение и количество значений z, попадающих на интервал [а;b]. На экран выводить каждую вторую пару значений *х* и *z*.

11. Вычислить значения z, соответствующие каждому значению  $x$  ( $xn \le x \le xk$ , шаг изменения dx) по формуле  $z = sin(cos(x))$ . Определить сумму значений  $z > 0$  и произведение  $z<0$ . Найти максимальное отрицательное значение  $z$ . На экран выводить каждую третью пару значений х и z.

12. Вычислить значения у, соответствующие каждому значению  $x$  ( $xn \le x \le xk$ , шаг изменения dx) по формуле  $y = e^{\cos(x)}$ . Определить количество и сумму y, удовлетворяющих условию  $v>10$ . Найти произведение  $v\leq10$ . На экран выводить каждую третью пару значений х и у.

13. Вычислить значения у, соответствующие каждому значению  $x$  ( $xn \le x \le xk$ , изменения dx) по формуле  $y = \frac{2\cos x + 3\sin x}{5}$ . Вычислить среднее шаг арифметическое среди отрицательных значений у, и среднее геометрическое среди положительных у. На экран выводить каждую третью пару значений х и у.

14. Вычислить значения z, соответствующие каждому значению  $x$  ( $xn \le x \le xk$ , шаг изменения dx) по формуле  $z = \frac{ax}{\sqrt{x^2 + 4.4}}$ . Вычислить максимальное значение среди отрицательных z, сумму и произведение  $z \in [15,20]$ . На экран выводить каждую пятую пару значений х и z.

15. Вычислить значения z, соответствующие каждому значению  $x$  ( $xn \le x \le xk$ , шаг изменения dx) по формуле  $z = \frac{(a-4)x}{\sin(x) + \cos(x) + 3}$ . Вычислить произведение и сумму абсолютных значений z при  $x \in [-10,3]$ . На экран выводить каждую третью пару значений *х* и *z*.

16. Вычислить значения у, соответствующие каждому значению  $x$  ( $xn \le x \le xk$ , шаг изменения dx) по формуле  $y = \frac{|a + x^2|}{2}$ . Вычислить сумму, произведение и минимальное значение среди  $y>0$ . На экран выводить каждую вторую пару значений х и у.

17. Вычислить значения z, соответствующие каждому значению  $x$  ( $xn \le x \le xk$ , шаг изменения dx) по формуле  $z = \frac{\sin(ax)}{a^4 + 2.65}$ . Определить среднее арифметическое положительных значений z. Найти максимальное значение среди отрицательных значений z. На экран выводить каждую третью пару значений х и z.

18. Вычислить значения t, соответствующие каждому значению  $x$  ( $xn \le x \le xk$ , шаг изменения dx) по формуле  $t = b\cos x - a\sin x$ . Определить  $S = \sum_{t \geq 0} t$ ;  $P = \prod_{t \neq 0} t$ ,

найти их соотношение  $F = \frac{S}{R}$ . На экран выводить все значения *x* и *t*.

19. Вычислить значения *t*, соответствующие каждому значению  $x$  ( $xn \le x \le xk$ , шаг изменения  $dx$ ) по формуле  $t = sin(bx) - e^x$ . Вычислить сумму отрицательных значений *t*, произведение и количество положительных значений *t*. На экран выводить каждую вторую пару значений *x* и *t*.

20. Вычислить значения *z*, соответствующие каждому значению  $x$  ( $xn \le x \le xk$ , шаг изменения *dx*) по формуле  $z = x^2 \cdot \sin(a + x)^2$ . Вычислить  $F = \prod_{z \ge 0} z + \sum_{z \le 0} z$ . Найти максимальное значение *z*. На экран выводить каждую вторую пару значений *x* и *z*.

21. Вычислить значения *t*, соответствующие каждому значению  $x$  ( $xn \le x \le xk$ , шаг изменения *dx*) по формуле sin*(x)+*2 *e t= x* . Вычислить количество и сумму значений  $t \le a$ , произведение всех значений  $t$ . На экран выводить каждую третью пару значений *x* и *t*.

*22.* Вычислить значения *t*, соответствующие каждому значению *x* (*xn*  $\leq$  *x*  $\leq$  *xk*, шаг изменения *dx*) по формуле  $t = \sin(a + x^3)$ . Вычислить сумму *t* при отрицательных значениях *x*. Найти минимальный среди положительных значений *t*. На экран выводить каждую вторую пару значений *x* и *t.*

23. Вычислить значения *у*, соответствующие каждому значению  $x$  ( $xn \le x \le xk$ , шаг изменения  $dx$ ) по формуле  $^2$ ) + sinx. Определить среднее арифметическое значение среди положительных и среднее арифметическое среди отрицательных элементов *y*. На экран выводить каждую третью пару значений *x* и *y*.

24. Вычислить значения *z*, соответствующие каждому значению  $x$  ( $xn \le x \le xk$ , шаг изменения *dx*) по формуле *z=* 4,35*+*sin*(a + x)*. Определить Вычислить  $F = \prod_{z \leq 10} z + \sum_{z \geq 10} z$ . На экран выводить каждую четвертую пару значений x и z.

25. Вычислить значения *z*, соответствующие каждому значению *x* (*xn*  $\leq$ *x*  $\leq$ *xk*, шаг изменения *dx*) по формуле *z= a +*2 *ab+ x* 2 . Определить сумму, произведение и максимальное значение *z* среди *z>a*. На экран выводить каждую вторую пару значений *x* и *z.*

26. Вычислить значения *t*, соответствующие каждому значению  $x$  ( $xn \le x \le xk$ , шаг изменения *dx*) по формуле  $\sin(a+x) + 2.36$ *e t = ax* . Вычислить сумму значений *t*, произведение положительных значений *t*, количество *t>a*. На экран выводить каждую третью пару значений *x* и *t*.

Задание. Задано целое положительное число п. Вычислить выражение согласно своему варианту

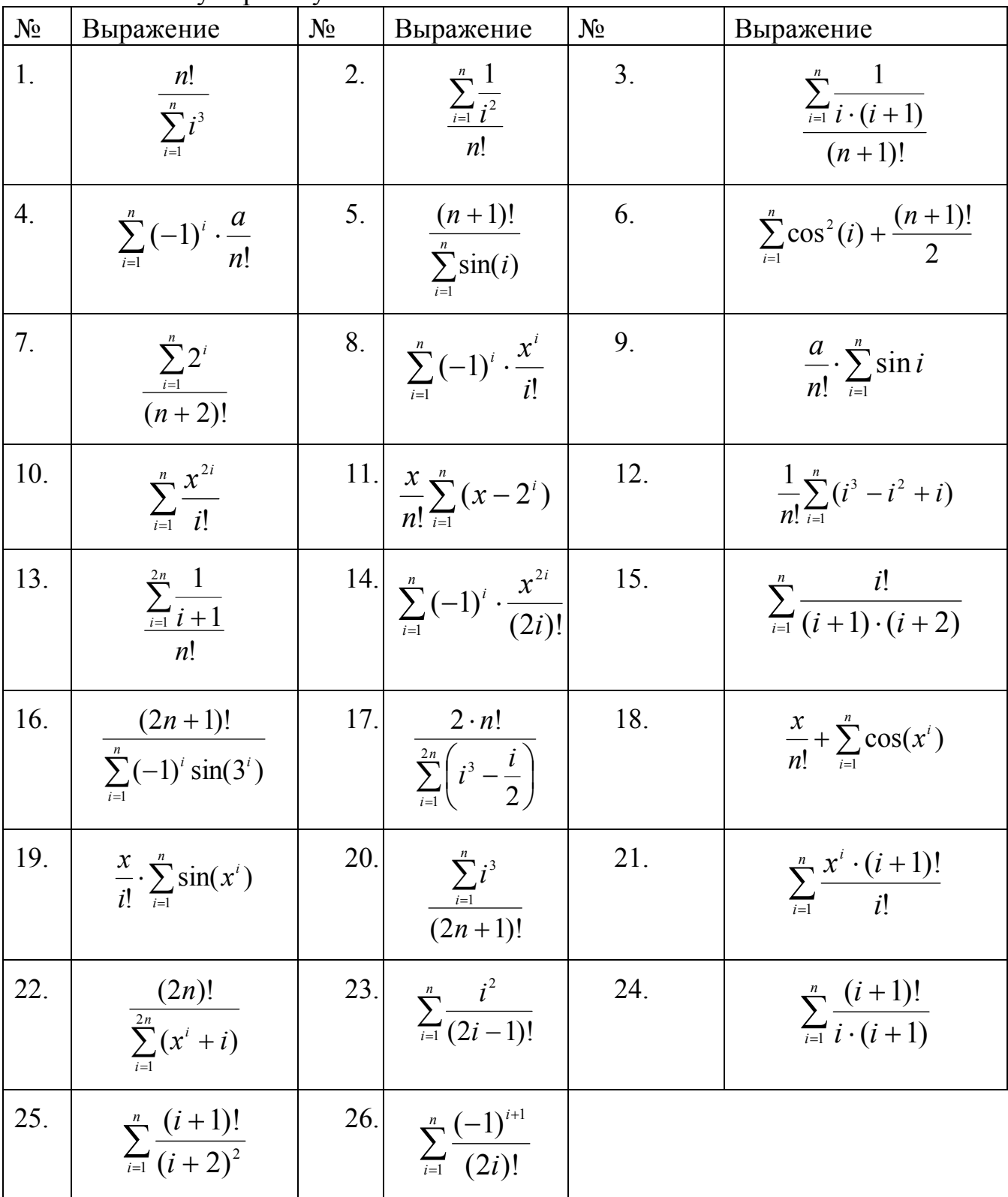

#### 4.3. Последовательность произвольных чисел

Задание: Составить алгоритм решения задачи согласно своему варианту и написать программу на  $C++$ . В алгоритме и программе массивов не использовать.

#### Варианты заданий

 $1_{-}$ Вволится последовательность  $(0)$ пелых чисел конец последовательности), найти разность между наименьшим среди положительных и наибольшим среди отрицательных числами.

Вводится последовательность из N целых чисел, найти наибольшее  $2^{\circ}$ четное число в последовательности.

 $3<sub>1</sub>$ Вволится последовательность целых чисел.  $\Omega$ конец последовательности. Определить, содержит ли последовательность хотя бы два числа, кратных 3, 5 и 7.

 $\overline{4}$ Вводится последовательность Определить **ИЗ**  $N$ целых чисел. наибольшее число среди кратных 11.

 $\theta$  $5<sub>1</sub>$ Вволится последовательность чисел. целых конец последовательности. Определить, содержит ли последовательность хотя бы три отрицательных четных числа.

6. Вводится последовательность **ИЗ** N пелых чисел. Определить наименьшее число, среди чисел больших 20.

 $7<sub>1</sub>$ Вволится последовательность целых чисел,  $\Omega$ конец последовательности. Вычислить количество положительных чисел, кратных 7 и не кратных 5, и сумму отрицательных элементов последовательности.

Вводится последовательность из N целых чисел. Определить среднее  $8_{-}$ арифметическое среди элементов последовательности, кратных 7.

Вводится последовательность чисел, 0 - конец последовательности. 9 Определить является ли последовательность строго убывающей.

10. Вводится последовательность из N вещественных чисел. Определить, является ли последовательность знакочередующейся.

11. Вволится последовательность чисел.  $\Omega$ нелых конец последовательности. Определить, содержит ли последовательность хотя бы два рядом стоящих положительных числа.

12. Вводится последовательность из N вещественных чисел. Определить разницу между минимальным положительным и максимальным отрицательным элементами последовательности.

13. Вволится последовательность нелых чисел.  $\Omega$ конеп последовательности. Вычислить сумму положительных чисел, кратных 3 и 5, и произведение четных элементов последовательности.

14. Вводится последовательность из N целых чисел. Определить среднее арифметическое среди положительных элементов последовательности, кратных 5.

15. Вводится последовательность чисел, 0 – конец последовательности. Определить максимальный элемент последовательности. Найти количество элементов, равных максимальному элементу.

16. Вводится последовательность из N вещественных чисел. Определить, является ли последовательность арифметической прогрессией.

17. Вводится последовательность чисел, 0 – конец последовательности. Определить сумму абсолютных значений последовательности. Найти максимальный по модулю элемент последовательности.

18. Вводится последовательность из N вещественных чисел. Проверить, имеются ли в последовательности рядом стоящие одинаковые числа.

19. Вводится последовательность чисел, 0 – конец последовательности. Определить, сколько раз в последовательности встречается минимальное число последовательности

20. Вводится последовательность из N вещественных чисел. Найти процент положительных, процент отрицательных и процент нулевых чисел в последовательности.

21. Вводится последовательность целых чисел, 0 – конец последовательности. Найти удвоенную сумму положительных нечетных элементов последовательности.

22. Вводится последовательность из N вещественных чисел. Определить, является ли последовательность геометрической прогрессией.

23. Вводится последовательность целых чисел, 0 – конец последовательности. Определить минимальное число среди элементов, кратных 3.

24. Вводится последовательность из N целых чисел. Определить наибольшее по модулю число среди отрицательных элементов последовательности.

25. Вводится последовательность чисел, 0 – конец последовательности. Найти среднее арифметическое всех элементов последовательности и среднее геометрическое положительных элементов.

26. Вводится последовательность из N вещественных чисел. Найти максимальное и минимальное по модулю числа последовательности.

## 4.4. Вложенные циклы

Задание: Составить алгоритм решения задачи согласно своему варианту и написать программу на C++. В алгоритме и программе массивов не использовать.

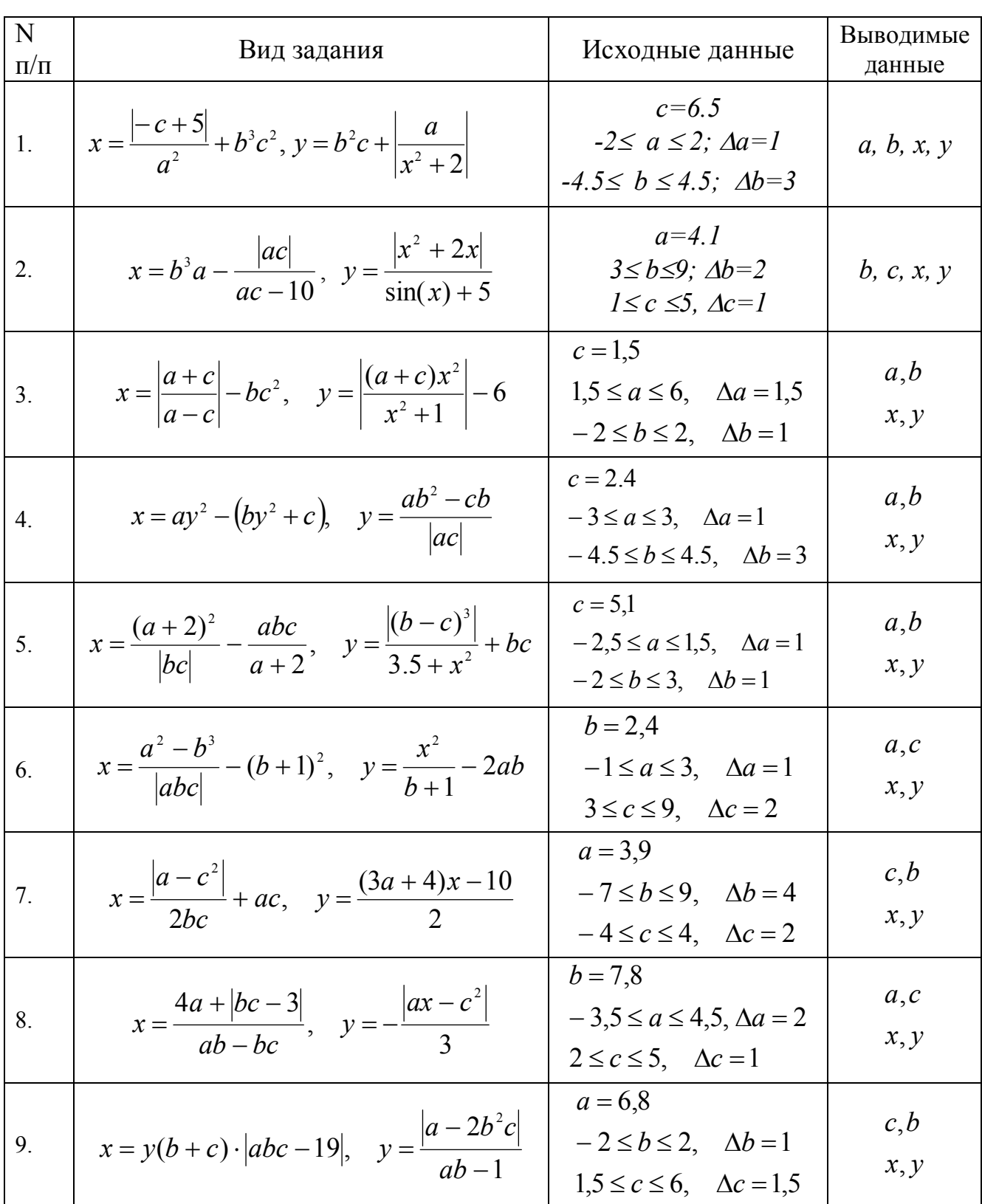

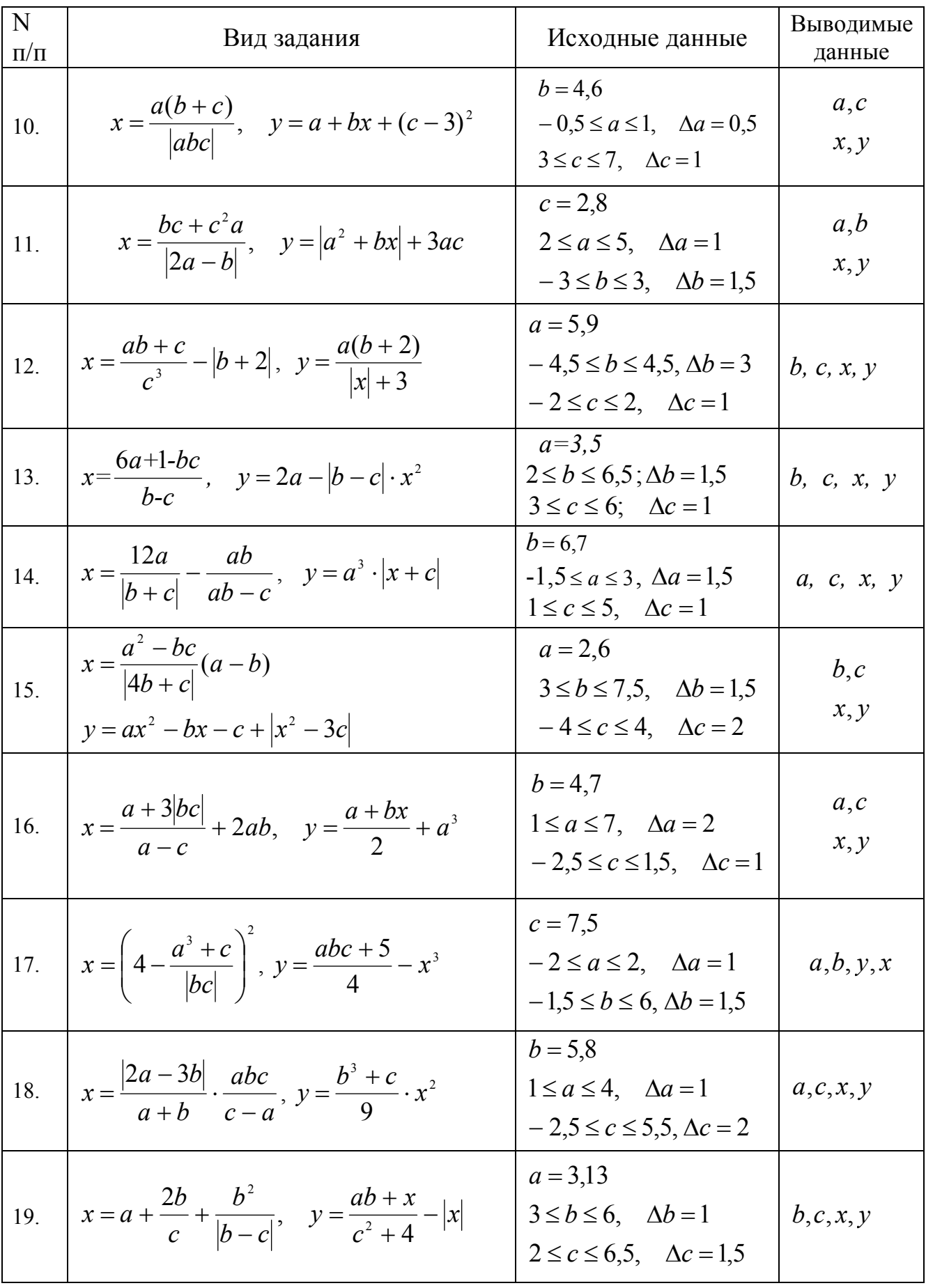

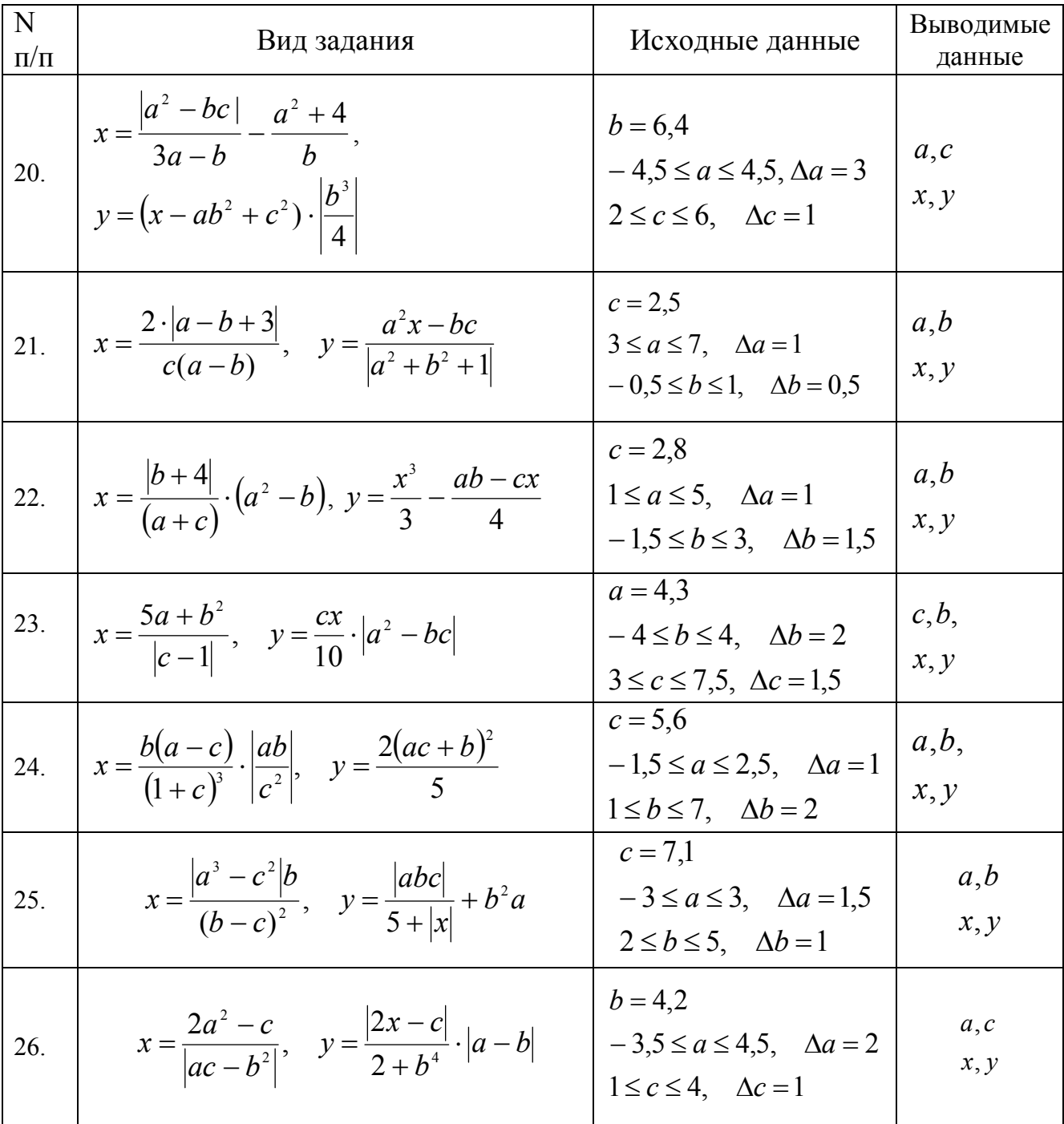

## 5. Лабораторная работа  $\mathbb{N}^2$  5. Тема «Программирование на языке C++ с использованием функций»

Цель работы: Изучение функций в языке  $C/C++$  [1, с.100-110],  $[2, c. 100-129].$ 

#### 5.1. Программирование циклических процессов на языке  $C++$  $\mathbf{c}$ использованием функций

Задание: Составить алгоритм решения задачи согласно своему варианту и написать программу на языке C++. Для  $xn \le x \le xk$  с шагом hx вычислить  $f(x)$  по графику функции из задания 3.2. Вычисление значения  $f(x)$  оформить в виде функции. В отчете предоставить блок-схемы функции  $f(x)$  согласно варианту и основной функции.

#### 5.2. Программирование циклических процессов языке  $C++$  c на использованием функций

Задание: Составить алгоритм решения задачи согласно своему варианту и написать программу на языке C++. В отчете предоставить блок-схемы функции согласно задания и основной функции.

#### Варианты заданий

 $\mathbf{1}$  $\theta$ Вволится последовательность нелых чисел. конеп последовательности. Для каждого числа последовательности найти количество его делителей. Для подсчета количества делителей числа написать функцию.

 $\mathcal{L}$ Вволится последовательность  $\Omega$ целых чисел. конеп последовательности. Для каждого числа последовательности найти сумму его простых делителей. Для определение суммы простых делителей числа написать функцию.

 $3<sub>1</sub>$ Вводится последовательность из N целых чисел. Найти в каждом числе последовательности сумму четных цифр. Для подсчета суммы четных цифр числа написать функцию.

 $\mathbf{\Delta}$ Вводится последовательность  $\Omega$ пелых чисел. конеп последовательности. Найти в каждом числе последовательности количество четных и нечетных цифр. Для подсчета количества четных и нечетных цифр числа написать функции (или одну функцию).

 $\mathcal{F}$ Вводится последовательность из N целых чисел. Найти среднее арифметическое цифр каждого числа последовательности. Для подсчета среднего арифметического цифр числа написать функцию.

Вводится последовательность из  $N$  целых чисел. Найти количество двух-6 и количество трехразрядных чисел в последовательности. Для подсчета количества разрядов числа написать функцию.

7. Вводится последовательность из *N* целых чисел. Для каждого числа последовательности найти *количество цифр 5*. Для подсчета количества цифр 5 в числе написать функцию.

8. Дано натуральное число *N*. Определить *M=N!*. Вывести на экран как изменилось *количество разрядов* в числе *M* по сравнению с количеством разрядов числа N. Для подсчета количества разрядов числа написать функцию.

9. Дано натуральное число *N*. Уменьшить число в 2 раза (деление нацело). Проверить, изменилось ли в числе после уменьшения *количество разрядов.* Для подсчета количества разрядов числа написать функцию.

10. Дано натуральное число *N*, проверить, простое<sup>1</sup> оно или нет. Увеличить его значение на натуральное число *M*. Проверить, осталось ли оно *простым.*  Проверку, является ли число простым, оформить в виде функции.

11. Вводится последовательность из *N* целых чисел. Найти максимальное *совершенное* число<sup>2</sup> в последовательности, если таких несколько, вывести их количество. Проверку, является ли число совершенным, оформить в виде функции.

12. Вводится последовательность целых чисел, 0 – конец последовательности. Определить среднее арифметическое *простых* чисел последовательности. Проверку, является ли число простым, оформить в виде функции.

13. Вводится последовательность целых чисел, 0 – конец последовательности. Найти количество *совершенных* и *простых* чисел в последовательности. Проверку, является ли число простым или совершенным, оформить в виде функций.

14. Вводится последовательность целых чисел, 0 – конец последовательности. Определить минимальное *простое* число последовательности. Проверку, является ли число простым, оформить в виде функции.

15. Вводится последовательность из *N* целых чисел. Каждое *простое* число последовательности увеличить в два раза, посчитать количество простых чисел в исходной последовательности. Проверку, является ли число простым, оформить в виде функции.

16. Вводится последовательность целых чисел, 0 – конец последовательности. Найти, каких чисел в последовательности больше - *простых* или *совершенных.* Проверку, является ли число простым или совершенным, оформить в виде функций.

17. Найти первое нечетное и второе четное избыточное число<sup>3</sup>. Проверку, является ли число избыточным, оформить в виде функции.

 $\overline{a}$ 

<sup>1</sup> Простым называется целое число, которое делится нацело только на само себя и единицу.

<sup>2</sup> Совершенное число – это целое число, у которого сумма всех делителей, меньших его самого, равна этому числу

<sup>3</sup> Избыточное число — это положительное целое число n, сумма положительных делителей которого превышает 2n

18. Вывести на экран первые 10 *избыточных* чисел, найти сумму этих чисел. Проверку, является ли число избыточным, оформить в виде функции.

19. Поступает последовательность целых положительных чисел, 0 – конец последовательности. Определить в каком из чисел больше всего *делителей*. Для подсчета количества делителей числа написать функцию.

20. Вводится последовательность из *N* целых элементов. Для всех положительных элементов последовательности вычислить значение *факториала* и вывести его на печать. Вычисление факториала оформить в виде функции.

21. В последовательности из *N* целых положительных элементов найти сумму всех недостаточных чисел<sup>4</sup>. Проверку, является ли число недостаточным, оформить в виде функции.

22. Определить значение выражения: 1 ! *n i*  $P = \frac{n}{n}$ *i*  $=$  $=$  $\sum_{i}^{n}$ . Вычисление факториала и

суммы оформить в виде функций.

 $\overline{a}$ 

23. Вводится последовательность из *N* целых положительных элементов. Проверить содержит ли последовательность хотя бы одну пару соседних *дружественных* чисел. Два различных натуральных числа являются дружественными, если сумма всех делителей первого числа (кроме самого числа) равна второму числу. Например, 220 и 284, 1184 и 1210, 2620 и 2924, 5020 и 5564. Проверку, является ли 2 числа дружественными, оформить в виде функции.

24. В диапазоне чисел от 100 000 до 999 999 найти номера «*счастливых билетов».* Проверку числа оформить в виде функции.

25. Вводится последовательность из N целых положительных элементов. Определить содержит ли последовательность хотя бы одно число *Армстронга*. Число *Армстронга* — натуральное число, которое равно сумме своих цифр, возведенных в степень, равную количеству его цифр. Например, десятичное число 153 — число *Армстронга*, потому что:  $1^3+3^3+5^3=1+27+125=153$ . Проверку, является ли число числом *Армстронга*, оформить в виде функции

26. Вводится последовательность из *N* целых положительных элементов. Определить сколько в последовательности пар соседних *взаимно простых* чисел. Различные натуральные числа являются *взаимно простыми*, если их наибольший общий делитель равен единице.

### **5.3.Программирование задач вычислений в разных системах счисления с использованием функций**

**Задание:** Разработать программу на языке С++ для решения следующей задачи. Заданы два числа — *(А)<sup>p</sup>* и *(B)<sup>q</sup>* в системах счисления с основанием *p* и *q*. Вычислить значение *С* по указанной формуле и вывести его значение в десятичной системе счисления *(С)<sup>10</sup>* и системе счисления с основанием *r (С)r*. Исходные данные для решения задачи представлены в табл. 5.1.

<sup>4</sup> Недостаточное число всегда больше суммы всех своих делителей за исключением самого числа

| $\mathcal{N}\!\varrho$ | $\boldsymbol{p}$ | q                        | $\Phi$ ормула С=          | $\mathbf{r}$   | $\mathcal{N}\!\varrho$           | $\mathcal{D}$  | $\boldsymbol{q}$ | $\Phi$ ормула С=        | $\mathbf{r}$   |
|------------------------|------------------|--------------------------|---------------------------|----------------|----------------------------------|----------------|------------------|-------------------------|----------------|
| $\mathbf{1}$ .         | 2                | 5                        | $B-(5A+B)^2$              | 3              | $\overline{2}$ .                 | 9              | 3                | $(A^{2}-B^{2})(2A+B)$   | 5              |
| 3 <sub>1</sub>         | 3                | 6                        | $(A+3B)\cdot(A-B)$        | 5              | $\overline{4}$ .                 | 8              | 5                | $3A^2 + B^2 - 6A$       | 2              |
| 5.                     | $\overline{4}$   | 7                        | $2B\cdot(A+B)-A$          | 5              | 6.                               | 7              | 4                | $(A-2B)^2 + 3A^3$       | 6              |
| 7 <sub>1</sub>         | 5                | 8                        | $A^2 + B \cdot (2A - 3B)$ | 6              | 8.                               | 6              | 3                | $(2A+B^2)\cdot(A^2-2B)$ | $\tau$         |
| 9.                     | 6                | $\overline{2}$           | $(A - B)(2A + B)$         | 3              | $10\overline{\smash{\big)}\,5}$  |                | $\overline{2}$   | $(A+B)^2 - 2B^3$        | $\overline{4}$ |
| 11.                    | $\overline{7}$   | 3 <sup>1</sup>           | $3A^2 - 2B^3 + A$         | $\overline{4}$ | 12.                              | $\overline{2}$ | 6                | $B^3 - 5A + B^2$        | 7              |
| 13.8                   |                  | 4                        | $(A - B)^2 + 2A$          | 3              | $14 \overline{\smash{\big)}\ 3}$ |                | $\tau$           | $A+3B\cdot A-B$         | 8              |
| 15.                    | 9                | 2                        | $(A+B^2)\cdot(A^2-B)$     | 7              | 16.                              | $\overline{4}$ | 8                | $2B\cdot A+(B-A)^2$     | 9              |
| 17.                    | 3                | 5 <sup>5</sup>           | $(2A+B)^2 - B$            | 6              | 18.                              | 5              | 9                | $A^2+2B\cdot A-3B$      | 8              |
| 19.                    | $\overline{4}$   | 6                        | $B^3 - 5A + B^2$          | 5              | $20\sqrt{9}$                     |                | $\overline{4}$   | $A - BA + 7B$           | 5              |
| 21.                    | 5                | $\overline{\mathcal{L}}$ | $(6A-B)\cdot(A+3B)$       | 8              | 22.                              | 8              | 5                | $A^2 - B^3 + 3AB$       | 9              |
| 23.                    | 6                | 8                        | $B^2 \cdot (2A+B) - 5A$   | $\overline{4}$ | 24.7                             |                | 6                | $(5A+2B)^2 - A$         | 3              |
| 25.                    | 2                | 9                        | $A^2-2B\cdot(A+B)$        | 6              | $26 \mid 4$                      |                | 5                | $2A+2B^2-A^2B$          | 6              |

Таблица 5.1. Исходные данные к работе 5.2

#### 5.4. Программирование задач решения нелинейных уравнений  $\mathbf{c}$ использованием функций

Цель работы: Изучение функций в языке C++, локальные и глобальные переменные [1, с.101-110]. Знакомство с основными методами решения нелинейных уравнений [1, с. 110-120].

Задание: Для заданного нелинейного уравнения выполнить следующие действия:

- 1. Найти интервал изоляции одного из корней графическим методом.
- 2. Написать программу на языке C++ для вычисления корней нелинейного уравнения согласного своего варианта (табл. 5.2), погрешность расчета принять  $\varepsilon$ =10<sup>-4</sup>. В программе реализовать два указанных в варианте метода  $(1 - \text{Merg} n_{0.708}u_{0.708}u_{0.704}u_{0.704}u_{0.704}u_{0.704}u_{0.704}u_{0.704}u_{0.704}u_{0.704}u_{0.704}u_{0.704}u_{0.704}u_{0.704}u_{0.704}u_{0.704}u_{0.704}u_{0.704}u_{0.704}u_{0.704}u_{0.704}u_{0.704}u_{0.704}u_{0.704}u_{0.704}u_{0.704}u_{$ метод простой итерации). Для каждого метода написать функцию, реализующую этот метод. При запуске программы должен появляться запрос, каким способом будет решаться нелинейное уравнение. Результатом работы программы будет значение корня на введенном интервале и количество итераций.

В отчете предоставить описание заданных методов, блок-схемы 2-х функций, реализующих методы решения, блок-схему основной функции и текст программы. Также в отчете должен график заданной функции с указанием

интервала изоляции корня. Для метода простой итерации должно быть выведено значение  $\lambda$  для сходимости метода.

| $\mathcal{N}$ | <b>Уравнение</b>                 | Методы | $\mathcal{N}$ | <b>Уравнение</b>                | Методы |  |
|---------------|----------------------------------|--------|---------------|---------------------------------|--------|--|
| 1.            | $x - 0,2\sin(x + 0.5) = 0$       | 1, 2   | 2.            | $(x-1)^2 - 0,5e^x = 0$          | 2, 3   |  |
| 3.            | $x^2 - lg(x+2) = 0$              | 2, 3   | 4.            | $2lgx - \frac{x}{2} = 0$        | 1, 2   |  |
| 5.            | $x^2 - 20\sin(x) = 0$            | 3, 4   | 6.            | $2 - xe^{x} = 0$                | 3, 4   |  |
| 7.            | $lnx + (x+1)^3 = 0$              | 1, 3   | 8.            | $0, 1x^3 + 3x^2 - 10x - 7 = 0$  | 1, 4   |  |
| 9.            | $x^2 - \sin(5x) = 0$             | 1, 4   | 10.           | $0, 1x^2 - e^x = 0$             | 1, 3   |  |
| 11.           | $e^{x}+x^{2}=2$                  | 2, 4   | 12.           | $0, 1x^2 - \frac{1}{x^3} = 0$   | 1, 4   |  |
| 13.           | $0, 8x^2 - \sin(10x) = 0$        | 1, 2   | 14.           | $0,5\ln(x)-\frac{1}{x^3}=0$     | 2, 4   |  |
| 15.           | $2\ln x - \ln 0$                 | 2, 3   | 16.           | $\sin(7x) + 2x = 6$             | 2, 4   |  |
| 17.           | $\sqrt{(x+1)} - \frac{1}{x} = 0$ | 3, 4   | 18.           | $\sin(7x) - x^2 + 15 = 0$       | 1, 2   |  |
| 19.           | $xlnx - 100 = 0$                 | 1, 3   | 20.           | $\log(4+x) - \cos(x) = 0$       | 2, 3   |  |
| 21.           | $x - \sin(x) = 4$                | 1, 4   | 22.           | $\ln(x) - \cos^2(x) = 0$        | 3, 4   |  |
| 23.           | $e^{-x} + x^2 = 0$               | 2, 4   | 24.           | $\frac{4}{-}$ - 0,2 $e^{x}$ = 0 | 1, 3   |  |
| 25.           | $x^2 - 3\cos(x^2) = 0$           | 1, 4   | 26.           | $\sqrt{(x+6,5)} - e^x = 0$      | 1, 2   |  |

Таблица 5.2. Варианты заданий к лабораторной работе 5.3

## **6. Лабораторная работа № 6. Тема «Обработка одномерных массивов»**

**Цель работы** : Изучение одномерных массивов в языке С++ [1, c. 132-137] , [2, с. 134-179]. Знакомство с основными алгоритмами работы с одномерными массивами – определение суммы, произведения элементов, поиска максимального или минимального элементов, сортировка элементов массива [1, c. 137-145]. Знакомство с указателями в С++ [1, с. 157-162]. Изучение одномерных динамических массивов в языке  $C++$  [1, с. 162-166]. Знакомство с функциями, возвращающими несколько значений. Рассмотрение на примерах, как указатели используются в качестве параметров функций [1, с. 166-171].

### **6.1.Основные операции с одномерными массивами**

**Задание:** Составить алгоритм решения задачи согласно своему варианту и написать программу на языке С++. На экран выводить все промежуточные и конечные результаты.

### **Варианты заданий**

- 1. Заданы массивы целых чисел *Х*(*n*) и *Y*(*m*). Найти
	- сумму четных элементов массива *Х*;
	- наибольший отрицательный и наименьший положительный элементы массива *Y*.
		- из массивов  $X(n)$  и  $Y(m)$  сформировать общий массив  $Z(n+m)$ ;
		- удалить из массива *Z* все положительные элементы.
- 2. Заданы массивы вещественных чисел *А*(*n*) и *B*(*m*). Найти
	- произведение положительных элементов массива *А*;
	- сумму отрицательных чисел, расположенных после максимального элемента массива *B*;
		- из массивов  $A(n)$  и  $B(m)$  сформировать общий массив  $C(n+m)$ ;
	- преобразовать полученный массив так, чтобы все его положительные элементы стали отрицательными и наоборот;
		- удалить последний положительный элемент массива *С*.
- 3. Задан массив вещественных чисел *A*(*n*). Найти
	- произведение ненулевых элементов массива;
	- сумму четных чисел, расположенных до минимального элемента массива;
	- из заданного массива *A*(*n*) все положительные числа переписать в массив
	- *B*, а отрицательные в массив *C*;
	- удалить из массива *A*(*n*) максимальный элемент.
- 4. Заданы массивы целых чисел *Х*(*n*) и *Y*(*m*). Найти
	- сумму положительных четных элементов массива *Х*;
	- количество элементов массива, расположенных после первого нулевого элемента в массиве *Y*(*m*);
		- из массивов  $X(n)$  и  $Y(m)$  сформировать общий массив  $Z(n+m)$ ;
	- удалить из полученного массива наибольший по модулю элемент.
- 5. Заданы массивы целых чисел *Х*(*n*) и *Y*(*m*). Найти
- сумму элементов с нечетными индексами в массиве *Х*;
- произведение элементов массива *Y*, расположенных между первым и последним отрицательными элементами.
	- из данных массивов  $X(n)$  и  $Y(m)$  сформировать общий массив  $Z(n+m)$ ;
- удалить из полученного массива все четные элементы.
- 6. Заданы массивы вещественных чисел *Х*(*n*) и *Y*(*m*). Найти
	- сумму положительных элементов массива *Х*;
	- произведение элементов с нечетными индексами, расположенных во второй половине массива *Y*.
	- из данных массивов *Х*(*n*) и *Y*(*m)* сформировать общий массив *Z* таким образом, чтобы в нем сначала располагались все положительные элементы массива *Х*, затем положительные элементы массива *Y;*
		- удалить из массива *Z* максимальный элемент.
- 7. Заданы массивы целых чисел *B*(*n*) и *С*(*m*). Найти
	- произведение отрицательных элементов с четными индексами в массиве *В*;
	- максимальный элемент среди элементов, которые кратных 3, в массиве *С*;
	- из данных массивов *B*(*n*) и *С*(*m*) сформировать массив *А*, состоящий только из неотрицательных значений заданных массивов;
	- удалить из массива *А* элемент с номером *k*.
- 8. Задан массив целых чисел *Х*(*n*). Найти
	- сумму положительных элементов, расположенных в первой половине массива;

• разностью между значениями максимального и минимального элементов массива;

• из массива *Х(n*) сформировать новый массив *Y(k),* в который записать все ненулевые элементы массива;

- удалить из массива *Х(n)* последний четный элемент.
- 9. Задан массив целых чисел *Х*(*n*). Найти
	- произведение элементов массива, которые кратны трем;
	- сумму элементов, которые расположены между минимальным и максимальными элементами массива.
	- из данного массива сформировать новый массив *Y*(*n*), в который переписать все элементы массива *Х*(*n*) в обратном порядке;
	- удалить из массива *Х*(*n*) минимальный и максимальный элементы.
- 10. Задан массив целых чисел *Х*(*n*). Найти
	- сумму нечетных положительных элементов массива;
	- сумму элементов, которые расположены до первого нулевого элемента в массиве.
	- из данного массива сформировать новый массив *Y*(*n*), в который переписать все элементы массива *Х*(*n*) в обратном порядке;
	- удалить в массиве *Y* все элементы, равные максимальному элементу.
- 11. Задан массив целых чисел *Х*(*n*). Найти
	- произведение элементов, которые расположены после минимального элемента массива;
	- заменить нулевые элементы заданного массива значениями их номеров;
	- определить среднее арифметическое элементов массива до и после преобразования.
	- удалить минимальный элемент массива *Х*(*n*).
- 12. Задан массив вещественных чисел *Х*(*n*). Найти
	- процент отрицательных чисел в массиве;
	- номера первого и последнего положительных элементов;
	- записать элементы заданного массива в обратном порядке;
	- удалить все элементы, равные минимальному элементу.
- 13. Заданы массивы целых чисел *A*(*n*) и *B*(*m*). Найти
	- среднее арифметическое элементов массива *А*;
	- минимальный элемент и его индекс в первой половине массива *В*;
	- из данных массивов *A*(*n*) и *B*(*m*) сформировать общий массив *С(k)*, в который переписать удвоенные положительные значения элементов исходных массивов;
	- удалить из массива *С(k)* все элементы, значение которых попадает на интервал [10;20].
- 14. Задан массив целых чисел *A*(*n*). Найти
	- сумму элементов массива, кратных 5;
	- количество отрицательных чисел, расположенных до максимального элемента массива;
	- сформировать массив *С(k)*, в который переписать квадраты отрицательных элементов исходного массива *A(n);*
	- удалить из массива *С* все четные элементы.
- 15. Задан массив целых чисел *P*(*n*). Найти
	- количество нечетных элементов массива:
	- произведение элементов, расположенных до минимального элемента массива;
	- первую половину массива *P*(*n*) переписать в массив *R*, а вторую в массив *Q*. Найти сумму квадратов разностей элементов массивов *R* и *Q;*
	- удалить из массива *P(n)* последнее число кратное 5.
- 16. Задан массив целых чисел *Х*(*n*). Найти
	- сумму четных элементов во второй половине массива;
	- номера первого и последнего отрицательных элементов массива;
	- из заданного массива *Х*(*n*) все положительные числа переписать в массив *Y*, а отрицательные в массив *Z*;
	- поменять местами максимальный и минимальный элементы в массиве *Х*(*n*);
	- удалить элемент массива *Х*(*n*) с заданным номером.
- 17. Задан массив целых чисел *Х*(*n*). Найти
	- количество четных элементов в массиве;
	- среднее геометрическое положительных элементов массива;
	- все отрицательные элементы заданного массива заменить значением его максимального элемента;
- удалить из массива первый нулевой элемент.
- 18. Заданы массивы целых чисел *P*(*n*) и *R*(*m*). Найти
	- сумму модулей элементов массива *Р*;
	- номер первого нулевого элемента в массиве *R*;
	- из массивов *P*(*n*) и *R*(*m*) сформировать общий массив *Q*, в который переписать положительные значения элементов исходных массивов;
	- удалить из массива *Q* наибольший четный элемент.
- 19. Задан массив целых чисел *Х*(*n*). Найти
	- произведение элементов, которые кратны 7;
	- номера первого и последнего четных элементов;
	- из данного массива сформировать новый массив *Y*, в который переписать первые *k* положительных элементов массива *Х*(*n*);
	- удалить из массива *Х*(*n*) число, наименее отличающееся от среднего арифметического значения элементов массива.
- 20. Заданы массивы целых чисел *A*(*n*) и *B*(*n*). Найти
	- произведение ненулевых элементов массива *A*;
	- среднее арифметическое элементов массива **B**, расположенных в его первой половине;
	- из данных массивов сформировать массив *С*(*n*), каждый элемент которого равен квадрату суммы соответствующих элементов массивов *A*(*n)* и *B*(*n*);
	- удалить из массива *С*(*n*) наибольший и наименьший элементы.
- 21. Заданы массивы вещественных чисел *Х*(*n*) и *Y*(*n*). Найти
	- произведение абсолютных значений элементов массива *Х*;
	- количество отрицательных элементов массива *Y*, расположенных в его второй половине;
	- из данных массивов сформировать массив *Z*(*n*), каждый элемент которого равен квадрату разности соответствующих элементов массивов *X*(*n*) и *Y*(*n*);
	- удалить из массива *Z*(*n*) минимальный элемент;
	- поменять местами первый и последний элементы массива *Z*.
- 22. Задан массив целых чисел *A*(*n*). Найти
	- сумму и произведение элементов массива, кратных трем;
	- произведение ненулевых элементов массива с четными индексами;
	- сформировать массива *B*, в который записать последние *k* элементов массива *A*(*n*);
	- удалить из массива *A*(*n*) максимальный нечетный элемент.
- 23. Задан массив вещественных чисел *P*(*n*). Найти
	- сумму и количество положительных элементов массива;
	- номера первого положительного и последнего отрицательного элементов массива;
	- записать элементы массива *P*(*n*) в обратном порядке;
	- удалить из массива  $P(n)$  элемент, наиболее отличающийся от среднего арифметического.
- 24. Заданы массивы целых чисел *B*(*n*) и *С*(*n*). Найти
	- среднее геометрическое элементов массива *B* с четными индексами и которые кратны 3;
	- из данных массивов сформировать массив *А*(*n*), каждый элемент которого равен разности соответствующих элементов массивов *В*(*n*) и *С*(*n*);
	- удалить минимальный элемент среди положительных четных элементов массива *А*.
- 25. Заданы массивы вещественных чисел *Х*(*n*) и *Y*(*n*). Найти
	- номера минимального и минимального по модулю элементов массива *Х*;
	- среднее арифметическое первых *k* положительных элементов массива;
	- из данных массивов сформировать массив *Z*(*n*), каждый элемент которого равен произведению соответствующих элементов массивов *X*(*n*) и *Y*(*n*);
	- если в массиве *Z* нечетное количество элементов, то удалить центральный элемент.
- 26. Задан массив целых чисел *A*(*n*). Найти
	- сумму элементов массива, кратных 3;
	- произведение элементов, расположенных до минимального элемента массива.
	- сформировать массив *С(n)*, в который записать индексы отрицательных элементов исходного массива *A(n).*
	- удалить из массива *А* все нечетные элементы.

## **6.2.Динамические массивы**

**Задание:** Программу из работы 6.1 переписать следующим образом:

- В программе использовать только динамические массивы;
- Для расчета суммы, произведения, определения максимального, минимального элементов и т.д. написать функции.
- Для ввода и вывода массивов написать функции

В отчете предоставить блок-схемы всех функций, текст программы.
#### **6.3.Сортировка в одномерных массивах**

**Задание:** Составить алгоритм решения задачи согласно своему варианту и написать программу на языке С++. В задаче использовать динамические массивы. Для сортировки массива, поиска элемента в массиве написать функции. В четных вариантах для сортировки элементов массива использовать метод пузырька, в нечетных – метод выбора.

#### **Варианты заданий**

- 1. Упорядочить по убыванию элементы массива, расположенные между двумя наибольшими значениями.
- 2. Упорядочить в порядке возрастания модулей элементы массива, расположенные между наибольшим и наименьшим значениями.
- 3. Упорядочить в порядке убывания модулей элементы массива, расположенные между первым и последним отрицательным значениями массива.
- 4. Упорядочить по возрастанию элементы целочисленного массива, расположенные до минимального простого двузначного элемента.
- 5. Упорядочить в порядке убывания элементы массива, расположенные между первым положительным и последним отрицательным значениями массива.
- 6. Упорядочить по возрастанию элементы целочисленного массива, расположенные между первым и последним простыми числами.
- 7. Упорядочить в порядке возрастания элементы целочисленного массива, расположенные после последнего четного числа.
- 8. Упорядочить по возрастанию модулей элементы целочисленного массива, расположенные между третьим и пятым простыми числами.
- 9. Упорядочить по возрастанию элементы целочисленного массива, расположенные до первого отрицательного элемента.
- 10. Упорядочить по убыванию элементы целочисленного массива, расположенные до наименьшего двузначного четного числа.
- 11. Упорядочить по возрастанию элементы целочисленного массива, расположенные после первого четного элемента.
- 12. Упорядочить по возрастанию модулей элементы целочисленного массива, расположенные до последнего положительного элемента.
- 13. Упорядочить по убыванию элементы целочисленного массива, расположенные после минимального простого числа.
- 14. Упорядочить по возрастанию модулей элементы массива, расположенные между двумя наименьшими значениями массива.
- 15. Упорядочить в порядке возрастания элементы массива, расположенные между четвёртым и девятым отрицательным числами массива.
- 16. Упорядочить по возрастанию элементы целочисленного массива, расположенные после максимального нечетного элемента.
- 17. Упорядочить в порядке возрастания модулей элементы массива, расположенные между наибольшим и последним положительным значениями массива.
- 18. Упорядочить в порядке убывания модулей элементы массива, расположенные между пятым положительным и первым отрицательным значениями массива.
- 19. Упорядочить в порядке убывания модулей элементы целочисленного массива, расположенные между наибольшим и наименьшим нечетными элементами
- 20. Упорядочить в порядке возрастания модулей элементы целочисленного массива, расположенные между первым четным и первым нечетным элементами массива.
- 21. Упорядочить по убыванию элементы целочисленного массива, расположенные до первого положительного элемента.
- 22. Упорядочить в порядке убывания элементы целочисленного массива, расположенные между последним и предпоследним двузначными элементами.
- 23. Упорядочить по возрастанию модулей элементы целочисленного массива, расположенные между наименьшим двузначным и наибольшим трехзначным элементами.
- 24. Упорядочить по возрастанию элементы целочисленного массива, расположенные до максимального четного элемента.
- 25. Упорядочить по убыванию модулей элементы целочисленного массива, расположенные после первого трехзначного элемента.
- 26. Упорядочить по убыванию элементы целочисленного массива, расположенные после минимального нечетного элемента.

#### **6.4.Работа с группами в одномерных массивах**

Это лабораторная работа выполняется по согласованию с преподавателем

**Задание:** Составить алгоритм решения задачи согласно своему варианту и написать программу на языке С++.

#### **Варианты заданий**

1. В массиве целых чисел найти и удалить предпоследнюю группу, которая состоит только из простых и совершенных чисел. Как изменилось положение максимального элемента в массиве после удаления?

2. В массиве вещественных чисел найти первую и последнюю группы, состоящих из знакочередующихся элементов. Если таких групп в массиве нет, то удалить все элементы, равные минимальному элементу.

3. В массиве целых чисел найти и удалить группу максимальной длины, состоящую из элементов, которые в свою очередь состоят только из нечетных цифр. Как изменилось количество нечетных элементов массива после удаления?

4. В массиве целых чисел найти и удалить группу минимальной длины, элементы которой представляют собой убывающую последовательность. Как изменилось среднее арифметическое значение всех элементов массива после удаления?

5. Из массива целых чисел удалить две группы наибольшей длины, состоящие из простых чисел.

6. В массиве вещественных чисел найти и удалить группу максимальной длины, которая состоит из знакочередующихся чисел.

7. В массиве целых чисел найти и удалить группу максимальной длины, элементы которой представляют собой монотонно возрастающую последовательность. Как изменилось количество четных и нечетных чисел в массиве после удаления?

8. В массиве целых чисел найти и удалить последнюю группу, которая состоит из чисел, которые в двоичной системе счисления состоят только из единиц. Как изменилось положение минимального элемента в массиве после удаления?

9. В массиве вещественных чисел найти первые две группы, состоящих из знакочередующихся элементов. Если таких групп в массиве нет, то удалить все элементы, превышающие значение среднего арифметического всех элементов массива.

10. Из массива целых чисел удалить три группы наименьшей длины, состоящие из простых двухзначных чисел.

11. В массиве целых чисел найти и удалить первую и последнюю группу элементов, которые состоят из одинаковых цифр. Поменять местами максимальный и минимальный элементы после удаления.

12. В массиве вещественных чисел найти последние две группы, состоящих из трехзначных нечетных элементов. Если таких групп в массиве нет, то удалить все отрицательные элементы.

13. В массиве целых чисел найти и удалить группу минимальной длины, которая состоит из простых чисел и цифры которых представляют собой возрастающую последовательность.

# **7. Лабораторная работа № 7. Тема «Обработка двумерных массивов»**

**Цель работы** : Изучение двумерных массивов в языке С++ [1, с. 175-179]. Знакомство с основными алгоритмами работы с матрицами – определение суммы, произведения элементов, поиска максимального или минимального элементов, работа с диагоналями квадратной матрицы [1, с. 179-191]. Изучение динамических двумерных массивов в языке C++ [1, с. 191-197]. Программирование основных алгоритмов работы с матрицами – сложение, умножение матриц, вычисление определителя матрицы, определение обратной матрицы к заданной, решение систем линейных алгебраических уравнений [1, c. 197-217].

# **7.1.Основные операции с двумерными массивами**

**Задание:** Составить алгоритм решения задачи согласно своему варианту и написать программу на языке С++.

## **Варианты заданий**

- 1. В двумерном массиве *А(n,n)*, состоящем из целых чисел вычислить:
	- наименьший элемент:
	- сумму положительных элементов;
	- количество и произведение простых чисел, расположенных на диагоналях матрицы;
	- ввести вторую матрицу *С*(*n,n*) и вычислить матрицу *B*=2⋅*A*⋅*С*+ *С<sup>T</sup>*
- 2. В двумерном массиве *С(n,n)*, состоящем из целых чисел вычислить:
	- сумму всех элементов;
	- количество и произведение нечетных элементов;
	- минимальное простое число среди элементов, расположенных на главной диагонали;
	- ввести вторую матрицу *B*(*n,n*) и вычислить матрицу *A*=(*B*−*C*)⋅*C<sup>T</sup>*
- 3. В двумерном массиве *B(m,m)*, состоящем из целых чисел вычислить:
	- номера наибольшего элемента;
	- количество и сумму отрицательных элементов;
	- среднее геометрическое среди простых чисел, расположенных на побочной диагонали;
	- вычислить матрицу *A*=3⋅*B <sup>2</sup>*+*B T*
- 4. В двумерном массиве *А(m,m)*, состоящем из целых чисел вычислить:
	- сумму четных элементов;
	- произведение ненулевых элементов;
	- два наибольших значения матрицы;
	- ввести вторую матрицу *С*(*m,m*) и вычислить матрицу *B*=2⋅*A Т* ⋅*С+А*
- 5. В двумерном массиве *B(n,n)*, состоящем из вещественных чисел вычислить:
	- произведение элементов;
	- сумму положительных элементов;
	- наименьший элемент среди расположенных выше побочной диагонали и наибольший элемент среди расположенных ниже побочной диагонали;
	- ввести вторую матрицу *С*(*n,n*) и вычислить матрицу *A*=3⋅*B*⋅*C +В<sup>Т</sup>+С*.
- 6. В двумерном массиве *А(n,n)*, состоящем из целых чисел вычислить:
	- наименьший элемент и его индексы;
	- количество четных чисел;
	- сумму положительных элементов, расположенных вне диагоналей матрицы;
	- ввести вторую матрицу *С*(*n,n*) и вычислить матрицу *B*=*A* <sup>2</sup>−6*С<sup>T</sup>*
- 7. В двумерном массиве *С(n,n)*, состоящем из целых чисел вычислить:
	- номера наименьшего элемента;
	- сумму квадратов отрицательных элементов;
	- минимальное простое число среди элементов, расположенных в заштрихованной части матрицы (рис. 7.1).
	- ввести вторую матрицу  $\mathbf{B}(n,n)$  и вычислить матрицу  $A = (B^T + C)^2$

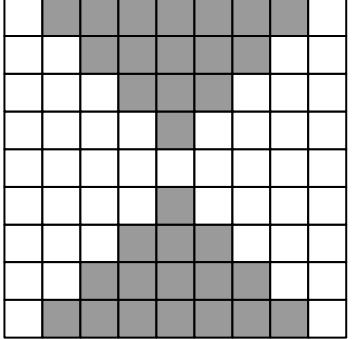

#### Рисунок 7.1

- 8. В двумерном массиве *B(n,n)*, состоящем из целых чисел вычислить:
	- среднее арифметическое элементов;
	- наименьший четный элемент;
	- количество простых чисел, расположенных в заштрихованной части матрицы (7.1);
	- ввести вторую матрицу  $C(n,n)$  и вычислить матрицу  $A = (2 \cdot B + C^2)^T$
- 9. В двумерном массиве *С(n,n)*, состоящем из целых чисел вычислить:
	- среднее геометрическое положительных элементов;
	- наибольший нечетный элемент;
	- количество составных чисел среди элементов, расположенных в заштрихованной части матрицы (рис. 7.2);
	- вычислить матрицу  $A=2(C+C^T)^2$ .

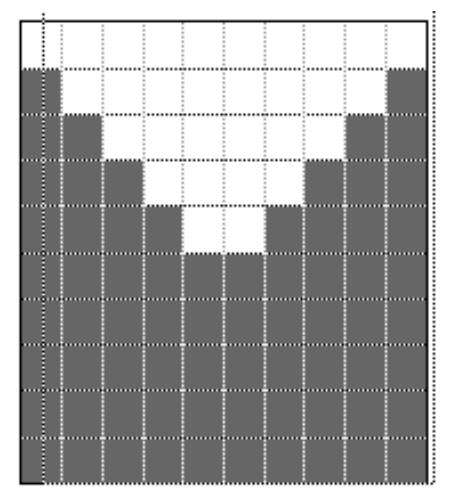

#### Рисунок 7.2

- 10. В двумерном массиве *А(n,n)*, состоящем из целых чисел вычислить:
	- номера наименьшего положительного элемента;
	- среднее арифметическое нечетных чисел;
	- количество положительных элементов, расположенных на периметре матрицы и диагоналях;
	- вычислить матрицу  $B = (15 + A^2)^T$ .
- 11. В двумерном массиве *B(n,n)*, состоящем из вещественных чисел вычислить:
	- среднее арифметическое значение всех элементов;
	- номера элемента, наиболее отличающийся от среднего арифметического;
	- произведение элементов на диагоналях матрицы;
	- ввести вторую матрицу  $C(n,n)$  и вычислить матрицу  $A=2 \cdot B-(C^T)^2$ .
- 12. В двумерном массиве *С(n,n)*, состоящем из целых чисел вычислить:
	- среднее геометрическое положительных четных элементов;
	- сумму простых чисел в матрице;
	- максимальный отрицательный элемент на диагоналях матрицы;
	- ввести вторую матрицу  $\mathbf{B}(n,n)$  и вычислить матрицу  $A = (B C)^{T} \cdot (B + C)$ .
- 13. В двумерном массиве *А(n,n)*, состоящем из целых чисел вычислить:
	- наименьший элемент и его номера;
	- среднее арифметическое положительных четных элементов;
	- произведение простых чисел, расположенных вне диагоналей матрицы;
	- ввести вторую матрицу  $C(n,n)$  и вычислить матрицу  $B=(A^2-C^2)^T$ .
- 14. В двумерном массиве *С(n,n)*, состоящем из целых чисел вычислить:
	- наименьший элемент и его номера;
	- среднее арифметическое элементов, расположенных на диагоналях матрицы;
	- cформировать новую матрицу *А*(*n,n*), каждый элемент которой будет равен сумме цифр соответствующего элемента матрицы *С*(*n,n*);
	- вычислить матрицу  $B = (A^T + C)^2$ .
- 15. В двумерном массиве *B(m,m)*, состоящем из целых чисел вычислить:
	- произведение всех элементов;
	- номера наибольшего четного элемента;
	- сумму четных чисел, расположенных вне диагоналей матрицы;
	- ввести вторую матрицу *С*(*n,n*) и вычислить матрицу *A*=*С*⋅*B*−*B T* .
- 16. В двумерном массиве *A(n,n)*, состоящем из целых чисел вычислить:
	- среднее арифметическое положительных элементов;
	- номера наименьшего нечетного элемента на диагоналях матрицы;
	- сформировать новую матрицу *B*(*n,n*), каждый элемент которой равен квадрату соответствующего значения матрицы *А*(*n,n*);
	- вычислить матрицу  $B = 5A + C^2 + C^T$ .
- 17. В двумерном массиве *А(n,n)*, состоящем из целых чисел вычислить:
	- сумму отрицательных элементов;
	- максимальный элемент среди элементов, расположенных по периметру матрицы;
	- среднее геометрическое положительных элементов, расположенных на диагоналях матрицы;
	- ввести вторую матрицу *С*(*n,n*) и вычислить матрицу *B*=(2⋅*A*⋅*С-3)<sup>Т</sup>* .
- 18. В двумерном массиве *B(m,m)*, состоящем из целых чисел вычислить:
	- произведение всех элементов;
	- сумму элементов, расположенных вне периметра матрицы;
	- наименьшее простое число;
	- ввести вторую матрицу  $C(m,m)$  и вычислить матрицу  $A=(B\cdot C)^T$  -5B.
- 19. В двумерном массиве *A(n,n)*, состоящем из целых чисел вычислить:
	- среднее геометрическое положительных элементов;
	- номер наибольшего четного элемента, расположенного выше главной диагонали;
	- сформировать новую матрицу *B*(*n,n*), каждый элемент которой равен количеству разрядов соответствующего элемента матрицы *А*(*n,n*);
	- вычислить матрицу  $C = (A \cdot C \cdot C \cdot A)^T$ .
- 20. В двумерном массиве *C(n,n)*, состоящем из вещественных чисел вычислить:
	- сумму абсолютных значений всех элементов матрицы;
	- количество нулевых элементов, расположенных вне периметра матрицы;
	- наибольший положительный элемент матрицы;
	- ввести вторую матрицу  $\mathbf{B}(n,n)$  и вычислить матрицу  $A = C \cdot B + C^T \cdot B$ .
- 21. В двумерном массиве *B(n,n)*, состоящем из целых чисел вычислить:
	- сумму квадратов элементов матрицы;
	- количество совершенных чисел, расположенного на диагоналях матрицы;
	- сформировать новую матрицу *А*(*n,n*), каждый элемент которой равен количеству делителей соответствующего элемента матрицы *B*(*n,n*);
	- вычислить матрицу *C*=*B <sup>T</sup>*−10*A* 2 .
- 22. В двумерном массиве *A(n,n)*, состоящем из целых чисел вычислить:
	- наименьшее абсолютное значение среди всех элементов матрицы;
	- произведение ненулевых элементов, расположенных ниже побочной диагонали;
	- сформировать новую матрицу *B*(*n,n*), каждый элемент которой равен удвоенному значению соответствующего элемента матрицы *А*(*n,n*);
	- вычислить матрицу  $C = B^T \cdot A B$ .
- 23. В двумерном массиве *B(n,n)*, состоящем из целых чисел вычислить:
	- произведение ненулевых элементов;
	- наибольшее абсолютное значение элементов, расположенных вне диагоналей матрицы;
	- сформировать новую матрицу *C*(*n,n*), каждый элемент которой равен сумме номера строки и номера столбца соответствующего элемента матрицы *B*(*n,n*);
	- вычислить матрицу *A*=*B*⋅*B T -С* .
- 24. В двумерном массиве *B(n,n)*, состоящем из вещественных чисел вычислить:
	- сумму квадратов всех элементов матрицы;
	- вывести на экран номера нулевых элементов матрицы;
	- максимальный и минимальный элементы, расположенные вне периметра матрицы;
	- вычислить матрицу  $A = B \cdot B^T \cdot B^T \cdot B$ .
- 25. В двумерном массиве *A(n,n)*, состоящем из вещественных чисел вычислить:
	- произведение ненулевых элементов матрицы;
	- номера максимального и минимального элементов матрицы;
	- сумму положительных чисел, расположенных вне диагоналей матрицы;
	- из элементов заданной матрицы  $A(n,n)$  сформировать верхнетреугольную матрицу *V* и нижнетреугольную матрицу *U*. Проверить равенство *A*=*V*⋅*U* . Найти *А Т .*
- 26. В двумерном массиве *B(n,n)*, состоящем из целых чисел вычислить:
	- сумму простых чисел матрицы;
	- найти максимальный элемент и матрицы и вывести на экран номера элементов, равных максимальному;
	- количество ненулевых элементов на главной диагонали;
	- вычислить матрицу *A*=3*B*⋅*B* -2*B T* .

# **7.2.Работа со строками и столбцами**

**Задание:** Составить алгоритм решения задачи согласно своему варианту и написать программу на языке С++.

## **Варианты заданий**

1. Дана матрица целых чисел *A(K, L).* Сформировать вектор *С(K),* в который записать номера максимальных элементов соответствующих строк матрицы. Вывести на экран номера столбцов, в которых первый элемент меньше последнего.

2. Дана матрица вещественных чисел *F(N, M).* Сформировать вектор *А(N),* в который записать количество положительных элементов соответствующих строк матрицы. Вывести на экран номера столбцов, упорядоченных по возрастанию.

3. Дана матрица вещественных чисел *F(N, M).* Сформировать вектор *В(M),* в который записать среднее арифметическое элементов соответствующих столбцов матрицы. Вывести на экран номера строк, в которых первый элемент больше последнего.

4. Дана матрица целых чисел *A(K, L).* Сформировать вектор *D(L),* в который записать произведение ненулевых элементов соответствующих столбцов матрицы. Вывести на экран номера строк, упорядоченных по убыванию.

5. Дана матрица вещественных чисел *B(M, N).* Сформировать вектор *X(M),* в который записать сумму отрицательных элементов соответствующих строк матрицы. Вывести на экран номера столбцов, в которых первый элемент равен сумме остальных элементов этого столбца.

6. Дана матрица вещественных чисел *B(M, N).* Сформировать вектор *Y(N),* в который записать произведение положительных элементов соответствующих столбцов матрицы. Вывести на экран номера строк, состоящих из одинаковых чисел.

7. Дана матрица целых чисел *D(N, M).* Сформировать вектор *F(N),* в который записать количество четных элементов соответствующих строк матрицы. Вывести на экран номера столбцов, в которых сумма элементов – положительное число.

8. Дана матрица целых чисел *D(N, M).* Сформировать вектор *S(M),* в который записать количество двузначных элементов соответствующих столбцов матрицы. Вывести на экран номера строк, в которых максимальный элемент – это отрицательное число.

9. Дана матрица вещественных чисел *C(P, L).* Сформировать вектор *A(P),* в который записать среднее геометрическое положительных элементов соответствующих строк матрицы. Вывести на экран номера столбцов, которые состоят только из положительных чисел.

10. Дана матрица вещественных чисел *C(P, L).* Сформировать вектор *D(L),* в который записать максимальные элементы соответствующих столбцов матрицы. Вывести на экран номера строк, в которых нет нулей.

11. Дана матрица целых чисел *Q(N1, N2).* Сформировать вектор *X(N1),* в который записать произведение двухзначных элементов соответствующих строк матрицы. Вывести на экран номера столбцов, в которых нет простых чисел.

12. Дана матрица целых чисел *Q(N1, N2).* Сформировать вектор *Y(N2),* в который записать минимальные элементы соответствующих столбцов матрицы. Вывести на экран номера строк, в которых сумма первого и последнего элементов равна элементу на главной диагонали.

13. Дана матрица вещественных чисел *W(N, M).* Сформировать вектор *Х1(N),* в который записать максимальные элементы соответствующих строк матриц. Вывести на экран номера столбцов, в которых все элементы нули.

14. Дана матрица вещественных чисел *W(N, M).* Сформировать вектор *X2(M*), в который записать среднее арифметическое положительных элементов соответствующих столбцов матрицы. Вывести на экран номера строк, упорядоченных по возрастанию.

15. Дана матрица целых чисел *A(K, L).* Сформировать вектор *C(K),* в который записать сумму нечетных элементов соответствующих строк матрицы. Вывести на экран номера столбцов, упорядоченных по убыванию.

16. Дана матрица целых чисел *A(K, L).* Сформировать вектор *D(L),* в который записать среднее геометрическое положительных элементов соответствующих столбцов матрицы. Вывести на экран номера строк, в которых находится более двух отрицательных чисел.

17. Дана матрица вещественных чисел *D(M, L).* Сформировать вектор *F(M),* в который записать разность между максимальным и минимальным элементами соответствующих строк. Вывести на экран номера столбцов, в которых первый элемент является отрицательным числом.

18. Дана матрица вещественных чисел *D(M, L).* Сформировать вектор *G(L),* в который записать количество положительных элементов соответствующих столбцов матрицы и вектор *H(L),* в который записать количество отрицательных элементов соответствующих столбцов матрицы. Вывести на экран номера строк, в которых первый элемент это ноль.

19. Дана матрица целых чисел *Z (N, M).* Сформировать вектор *A(N),* в который записать произведение элементов соответствующих строк матрицы. Вывести на экран номера столбцов, в которых сумма всех элементов больше 100.

20. Дана матрица целых чисел *Z (N, M).* Сформировать вектор *A(M),* в который записать максимальные четные элементы соответствующих столбцов матрицы. Если в столбце матрицы нет четных элементов, то в элемент вектора записать ноль. Вывести на экран номера строк, которые состоят только их единиц и нулей.

21. Дана матрица вещественных чисел *Y(N, K).* Сформировать вектор *Х(N),* в который записать максимальные по модулю элементы соответствующих строк матрицы. Вывести на экран номера столбцов, в которых нет нулей.

22. Дана матрица целых чисел *A(K, L).* Сформировать вектор *С(L),* в который записать номера минимальных элементов соответствующих столбцов матрицы. Вывести на экран номера строк, в которых количество положительных чисел больше количества отрицательных чисел.

23. Дана матрица целых чисел *F(N, M).* Сформировать вектор *А(M),* в который записать сумму простых чисел соответствующих столбцов матрицы. Вывести на экран номера строк, в которых максимальный элемент находится на главной диагонали.

24. Дана матрица вещественных чисел *F(N, M).* Сформировать вектор *В(N),* в который записать среднее арифметическое положительных элементов соответствующих строк матрицы. Вывести на экран номера столбцов, в которых максимальный элемент – это отрицательное число.

25. Дана матрица целых чисел *A(K, L).* Сформировать вектор *D(K),* в который записать процент ненулевых элементов соответствующих строк матрицы. Вывести на экран номера столбцов, в которых элементы расположены в порядке возрастания их модулей.

26. Дана матрица вещественных чисел *B(M, N).* Сформировать вектор *X(N),* в который записать номера максимальных элементов соответствующих столбцов матрицы. Вывести на экран номера строк, в которых нет простых чисел .

### **7.3.Программирование задач линейной алгебры**

**Задание:** Составить алгоритм решения задачи согласно своему варианту и написать программу на языке С++. В программе использовать только динамические массивы. Для умножения матриц, нахождения определителя, решения СЛАУ и т.д. написать функции.

#### **Варианты заданий**

1. Дана некоторая матрица *A(n,n)*. Матрица *B(n,n)* получена из матрицы *A* по

формуле  $B_{ij} = \begin{cases}$  $\Big\}$  $\left\{ \right.$  $\left| \right|$ 2 $A_{ij}$ , в нечетныхс строках  $\frac{2}{n}$ , в четных строках *,*  $A_{ii}^2$  ,  $B_{_{ii}} =$ *ij ij*  $\hat{y} = \begin{cases} 1 & \text{otherwise} \\ 2 & \text{otherwise} \end{cases}$  . Вычислить матрицу  $C = 2(A + B^{-1}) - A^{T}B$ .

2. Дана некоторая матрица *A(n,n)*. Матрица *B(n,n)* получена из матрицы *A* по

формуле  $B_{ij} = \begin{cases}$  $\Big\}$  $\left\{ \right.$  $\left| \right|$ 2/3  $A_{ii}$ , в нечетных столбцах  $\frac{2}{n}$  / 3, в четных столбцах  $A_{ii}^{\prime}$ ,  $A_{ii}^2/3$ ,  $B_{ii} =$ *ij ij*  $\hat{y} = \begin{cases} 1 & \text{if } y \neq 0 \\ 0 & \text{if } y \neq 1 \end{cases}$  $C = (A^2 + B)^{-1} + 4B^T$ .

3. Задан массив  $C(n)$ . Сформировать матрицу  $A(n,n)$ , как произведение массивов С и С<sup>Т</sup> и матрицу  $B(n,n)$ , элементы которой вычислить по формуле  $B_{ij} = \frac{A_{ij}}{max[A]}$ . Решить матричное уравнение  $XA = 3B$ -E, где  $E$  – единичная матрица.

4. Даны массивы  $C(n)$  и  $D(n)$ . Сформировать матрицу  $A(n,m)$ , как произведение массивов  $C$  и  $D^T$  и матрицу  $B$ , элементы которой вычислить по формуле  $B_{ij} = \frac{A_{ij}}{min[A]}$ . Решить матричное уравнение  $(2A)X=B+E$ , где  $E$  – единичная матрица.

5. Квадратная матрица A называется ортогональной, если  $A^{T}=A^{-1}$ . Определить

является ли данная матрица ортогональной:  $A = \begin{bmatrix} 1,00 & 0,42 & 0,34 \\ 0,42 & 1,00 & 0,32 & 0,44 \\ 0,54 & 0,32 & 1,00 & 0,22 \\ 0,66 & 0,44 & 0,22 & 1,00 \end{bmatrix}$ 

6. Проверить для матрицы  $H = E - \frac{vv^T}{|v|^2}$  (где  $E$  – единичная матрица, а  $v = \begin{bmatrix} 1 \\ 0 \\ 1 \end{bmatrix}$ 

свойство ортогональности:  $H^T = H^T$ .

7. Дана матрица 
$$
P = \begin{vmatrix} 1,00 & 0,42 & 0,54 & 0,66 \\ 0,42 & 1,00 & 0,32 & 0,44 \\ 0,54 & 0,32 & 1,00 & 0,22 \\ 0,66 & 0,44 & 0,22 & 1,00 \end{vmatrix}
$$
. Проверить для неё свойство

 $P^2 = P$ . Вычислить определитель матрицы P.

вектор  $x$ , как 8. Найти решение ланной системы  $\left[3,75 x_1 + 0,28x_2 + 0,17 x_3\right] = 0,75$ уравнений:  $\Big\{2, 11x_1 - 0, 11x_2 - 0, 12x_3 = 1, 11$ . Вычислить модуль вектора  $|x|$ .  $\begin{vmatrix} 0.22 x_1 - 3.17x_2 + 1.81 x_3 = 0.05 \end{vmatrix}$ 

9. Вычислить скалярное произведение векторов *x* и *y*. Вектор *y*=|1 1 2 -3|,  
\n
$$
\begin{cases}\n5.7 x_1 - 7.8x_2 - 5.6 x_3 - 8.3x_4 = 2.7 \\
6.6 x_1 + 13.1x_2 - 6.3 x_3 + 4.3x_4 = -5.5 \\
14.7 x_1 - 2.8x_2 + 5.6 x_3 - 12.1x_4 = 8.6\n\end{cases}
$$
\na  
\nBekrop *x* является решением CJIAV 
$$
\begin{cases}\n5.7 x_1 - 7.8x_2 - 5.6 x_3 - 8.3x_4 = 2.7 \\
6.6 x_1 + 13.1x_2 - 6.3 x_3 + 4.3x_4 = -5.5 \\
14.7 x_1 - 2.8x_2 + 5.6 x_3 - 12.1x_4 = 8.6\n\end{cases}
$$

$$
9, 2 x_3 - 10, 8 x_4 = 4, 3
$$
  

$$
4, 2 x_3 + 13, 2 x_4 = 6, 8
$$

49

10. Вычислить вектор X, решив СЛАУ  $\begin{cases} 4, 4x_1 - 2, 3x_2 + 13, 2x_3 - 13, 2x_4 = 6, 8 \\ 5, 5x_1 - 9, 3x_2 - 14, 2x_3 + 13, 2x_4 = 6, 8 \\ 7, 1x_1 - 11, 5x_2 + 5, 3x_3 - 6, 7x_4 = -1, 8 \\ 14, 2x_1 + 23, 4x_2 - 8, 8x_3 + 5, 3x_4 = 7, 2 \end{cases}$ 

Найти  $Y = XX^T$ .

11. Дана матрица 
$$
P = \begin{vmatrix} 2,0 & 0,4 & 0,5 & 0,6 \\ 0,2 & 1,0 & 0,2 & 0,4 \\ 0,4 & 0,2 & 1,0 & 0,2 \\ 0,6 & 0,4 & 0,2 & 1,0 \end{vmatrix}
$$
.  
Вычислить ранг матрицы *P* c

помощью метода Гаусса и ее определитель. Ранг ступенчатой матрицы равен количеству её ненулевых строк.

17. Дана некоторая матрица  $A(n,n)$ . Матрица  $B(n,n)$  получена из матрицы А по формуле  $B_{ij} = \begin{cases} A_{ij}^2$ , выше главной диагонали<br> $\frac{1}{3} A_{ij}$ , ниже главной диагонали . Найти<br> $A_{ij}$ , на главной диагонали определитель

матрицы  $C = B<sup>T</sup>A$ .

18. Дана некоторая матрица  $A(n,n)$ . Матрица  $B(n,n)$  получена из матрицы А по формуле  $B_{ij} = \begin{cases} A_{ij}^2$ , вне диагоналей<br>  $A_{ij}^2/3$ , на главной диагонали . Найти определитель  $|A \cdot B|$ .<br>  $4/3A_{ij}$ , на побочной диагонали

19. Задан массив  $C(n)$ . Сформировать матрицу, как произведение массивов Си  $C<sup>T</sup>$  и матрицу *B*, элементы которой вычислить по формуле  $B_{ij} = \frac{A_{ij}}{\sum_{i=1}^{n} A_{ii}}$ . Найти определитель матрицы  $|2E - A \cdot B|$ .

20. Для матрицы *I=2P-E*, где *E*-единичная матрица, а  $P = \begin{vmatrix} 1,00 & 0,42 & 0,54 & 0,00 \\ 0,42 & 1,00 & 0,32 & 0,44 \\ 0,54 & 0,32 & 1,00 & 0,22 \\ 0,66 & 0,44 & 0,22 & 1,00 \end{vmatrix}$ Проверить свойство  $I^2=E$ . При помощи метода Гаусса решить СЛАУ  $I \cdot x = \begin{bmatrix} 1 \\ 1 \\ 1 \end{bmatrix}$ .

21. Квадратная матрица А является симметричной, если для нее выполняется  $|1.00\rangle$  $0.42$ 0.54 0.66

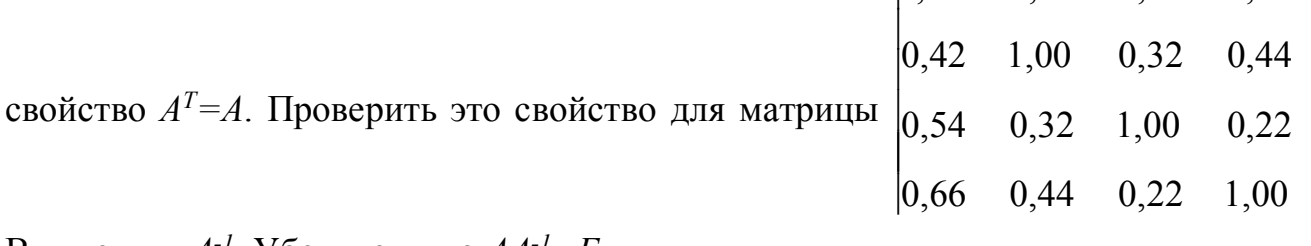

Вычислить  $A^{-1}$ . Убедится, что  $AA^{-1} = E$ .

22. Ортогональная матрица обладает следующими свойствами: МОДУЛЬ определителя ортогональной матрицы равен 1; сумма квадратов элементов любого столбца ортогональной матрицы равна 1; сумма произведений элементов любого столбца ортогональной матрицы на соответствующие элементы другого  $00010$  $\alpha$  $\prod_{\mathbf{p}}$  $\alpha$ <sub>r</sub> $\alpha$ <sub>r</sub> $\alpha$ <sub>ri</sub> $\alpha$ 

проверить условия ортогональности:  $CC^{T}=E$  и  $C^{T}C=E$ 

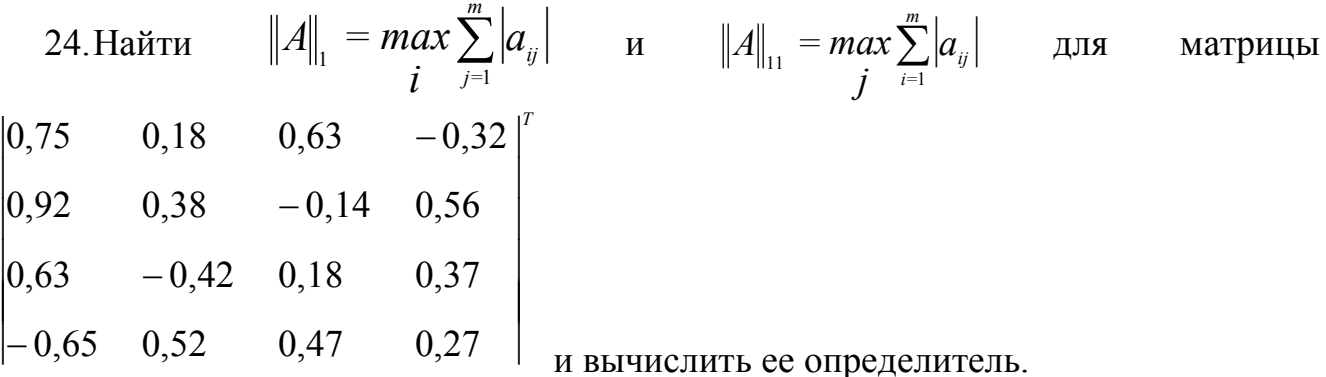

$$
25. \text{Haŭrīn } \|A\|_{111} = \sqrt{\sum_{i,j} a_{ij^2}} \text{ Alraaŭrīn } A = \begin{vmatrix} -1,09 & 7,56 & 3,45 & 0,78 \\ 3,33 & 4,45 & -0,21 & 3,44 \\ 2,33 & -4,45 & 0,17 & 2,21 \\ 4,03 & 1,00 & 3,05 & 0,11 \end{vmatrix}^{-1}
$$

 $f_1 = \begin{bmatrix} 1 \\ -2 \\ 1 \\ 1 \end{bmatrix}$   $f_2 = \begin{bmatrix} 2 \\ -1 \\ 1 \\ -1 \end{bmatrix}$   $f_3 = \begin{bmatrix} 5 \\ -2 \\ -3 \\ 1 \end{bmatrix}$   $f_4 = \begin{bmatrix} 1 \\ -1 \\ 1 \\ -1 \end{bmatrix}$ . Если образуют, то найти координаты

вектора  $x = \begin{bmatrix} 1 & -1 & 3 & -1 \end{bmatrix}^T$  в этом базисе. Для решения задачи необходимо показать, что определитель матрицы F со столбцами  $f_1$ ,  $f_2$ ,  $f_3$ ,  $f_4$  отличен от нуля, а затем вычислить координаты вектора х в новом базисе по формуле  $y = F<sup>{-1}</sup>x$ .

### 8. Лабораторная работа № 8. Тема «Работа с текстовыми файлами»

**Цель работы**: Изучение текстовых файлов в языке  $C++$  [1, с. 252-257].

Задание: Программу из лабораторной работы 7.3 переписать следующим образом:

Программа должна содержать функции ввода исходных матриц (массивов) с клавиатуры и из файла.

• В программе предусмотреть запрос – откуда вводить исходные данные.

Программа должна содержать функции вывода результирующих матриц (массивов) на экран и во внешний файл.

• Все результаты (исходные массивы и результаты расчета) вывести на экран и в текстовый файл.

# 9. Лабораторная работа № 9. Тема «Структуры в С++»

Цель работы: Изучение структур в языке C++ [1, с. 252-257], [2, с. 255-262]

Задание: Написать программу на языке C++ решения задачи согласно своему варианту. В программе создать соответствующую заданию структуру, можно написать функции, реализующие операции со структурами. В программе можно использовать массив переменных созданного типа структуры.

#### Варианты заданий

 $1<sup>1</sup>$ Создайте структуру, описывающую точку в двумерной системе координат  $(x, y)$ . С помощью этой структуры задайте две точки. Будет ли прямая, проходящая через эти точки параллельна оси ординат? Оси абсцисс? Найти расстояние между точками.

Создайте структуру Дата с элементами День, Месяц, Год. Для N человек  $2_{1}$ с заданной датой рождения вывести сообщение, в какой декаде родился человек, в каком сезоне и в каком веке.

 $3<sub>1</sub>$ Создайте структуру Прямоугольный Параллелепипед с элементами а и  $b$  - стороны прямоугольника-основания,  $h$  - высота параллелепипеда. Найдите, у какого из  $N$  заданных параллелепипедов объем наименьший?

Создайте структуру Время с элементами Часы, Минуты. Реализовать  $\overline{4}$ следующую задачу - у прибора зафиксировано время начала работы и время завершения работы в текущий день. Определить общее время работы прибора за нелелю.

Создайте структуру, описывающую точку в трехмерной системе 5. координат (x, y, z). Задано К точек, найти расстояние между всеми точками.

Создайте структуру Треугольник с тремя элементами *a*, *b*, *c* – длины 3-6. х сторон. Дано L треугольников, найдите, у какого из заданных треугольников площадь наибольшая?

 $7\degree$ Создайте структуру Комплексное Число  $\mathbf{c}$ элементами  $\mathbf{x}$ действительная и у - мнимая часть. Выполнить операцию с тремя комплексными числами *a, b, c:*  $Q = a \cdot (b - c) - c^2$  (можно написать функции, реализующие операции вычитания и умножения комплексных чисел).

8. Создайте структуру Конус с элементами -  $r$  - основание кругаоснования,  $h$  - высота конуса. Определить для N заданных конусов объем и площадь поверхности.

9. Создайте структуру Прямая с элементами *x1*, *v1*, *x2*, *v2* – координаты двух точек, через которые проходит прямая. Для К заданных прямых вывести уравнение прямых в виде  $y=a x+b$ .

10. Создайте структуру Комплексное Число с элементами  $\mathbf{x}$ действительная и  $\nu$  - мнимая часть. Выполнить операцию с тремя комплексными числами *a*, *b*, *c*:  $Q = a + b^2 + (b + a)($ можно написать функции, реализующие операции сложения и умножения комплексных чисел).

11. Создайте структуру Время с элементами Часы, Минуты. Известно время продолжительности каждого из  $N$  этапов процесса. Определить общее время процесса и минимальное время этапа.

12. Создайте структуру, описывающую точку в двумерной системе координат  $(x, y)$ . С помощью этой структуры для N точек вывести сообщение, в каком координатном углу расположена точка.

13. Создайте структуру Парабола с элементами *a*, *b*, *c* – коэффициенты уравнения  $y=ax^2+bx+c$ . Определить для *M* заданных парабол  $k$  – количество парабол, имеющих минимум, и если такие есть, найти, у какой из них минимум функции наибольший, т. е парабола расположена выше остальных.

14. Создайте структуру Событие с элементами – Название события, День, Месяц, Год события. Для К заданных событий найти количество событий, произошедших зимой, и вывести названия событий, которые произошли в XX веке

15. Создайте структуру Парабола с элементами *a*, *b*, *c* – коэффициенты уравнения  $y=ax^2+bx+c$ . Определить для N заданных парабол точки пересечения с  $oc<sub>6</sub>$ ю Х

16. Создайте структуру Дробь с элементами  $a$  – числитель,  $b$  – знаменатель. Даны две дроби. Реализуйте с этими дробями арифметические действия: умножение и деление (можно написать функции, реализующие эти действия).

17. Создайте структуру **Вектор** с элементами *x*, *y*, *z* – декартовые координаты. Определить для М заданных векторов длину каждого вектора и найти номер самого длинного вектора.

18. Создайте структуру **Окружность** с элементами  $x_0$ ,  $y_0$  – координаты центра,  $R$  – радиус. Для N окружностей вычислить длину каждой окружности и определить, пресекаются ли окружности с осями ОХ и ОҮ.

19. Создайте структуру **Прямая** с элементами *a*, *b* – коэффициенты уравнения  $y=a x+b$ . Для М заданных прямых определить  $k1$  – количество прямых, параллельных оси ОХ, и  $k2$  – количество прямых, параллельных оси ОҮ.

20. Создайте структуру Дробь с элементами  $a$  – числитель,  $b$  – знаменатель. Даны две дроби. Реализуйте с этими дробями арифметические действия: сложение и вычитание (можно написать функции, реализующие эти действия).

21. Создайте структуру **Прямая** с элементами *a*, *b* – коэффициенты уравнения  $y = ax + b$  и структуру **Точка** с элементами x,  $y -$ координаты точки. Дана одна прямая и М точек, определить количество точек, лежащих на заданной прямой.

22. Создайте структуру Ромб с элементами dl,  $d2$  – диагонали ромба. Для К заданных ромбов определить  $k1$  - количество квадратов и найти ромб с минимальной площадью.

23. Создайте структуру **Треугольник** с тремя элементами *a*, *b*, *c* – длины 3х сторон. Для N заданных треугольников найти  $k1$  – количество равносторонних треугольников и  $k2$  – количество равнобедренных треугольников.

24. Создайте структуру Комплексное Число  $\mathbf{c}$ элементами  $\mathcal{X}$ действительная и  $\nu$  - мнимая часть. Для N заданных комплексных чисел найти числа, у которых модуль наибольший и наименьший.

25. Создайте структуру Параллелограмм с элементами  $a, b -$  стороны параллелограмма и  $\alpha$  - угол между сторонами. Для К заданных фигур определить  $k1$  – количество квадратов и  $k2$  – количество прямоугольников.

Создайте структуру Дата с элементами День, Месяц, Год. Для N человек 26. с заданной датой рождения найти самого младшего и самого старшего человека.

# 10. Лабораторная работа № 10. Тема «Работа с комплексными числами в  $C++y$

Цель работы: Изучение возможностей C++ работы с комплексными числами [2, с. 262-273].

#### $10.1.$ Математические операции с комплексными числами

**Задание:** Даны комплексные числа  $a=a + \beta i$ ,  $b = \gamma + \delta i$  и  $c = \lambda + \mu i$ . Найти комплексное число  $d = \varphi + \psi \cdot i$  по формуле представленной в табл. 10.1.

Для реализации задачи написать две программы:

1) с использованием структуры «комплексное число»;

2) с использованием библиотеки complex.h

Таблица 10.1. Формула для вычислений

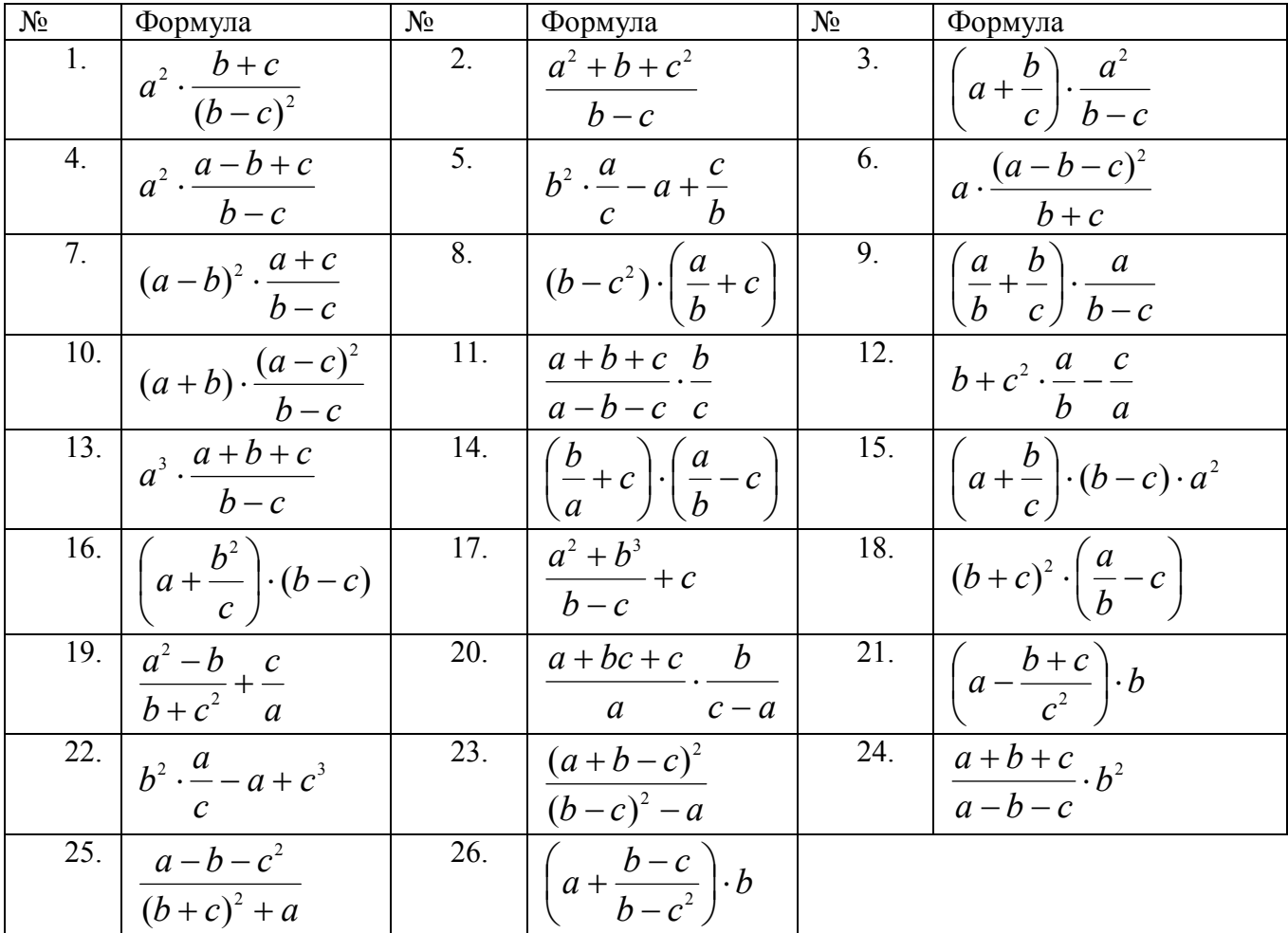

#### **10.2. Работа с библиотекой комплексных чисел**

**Задание:** Разработать программу на языке С++ для решения задачи согласно своему варианту. Для работы с комплексными числами использовать библиотеку complex.h. Исходные матрицы рекомендуется вводить из текстового файла.

#### **Варианты заданий**

1. Для заданной матрицы комплексных чисел  $A(n \times n)$  найти  $B = 7 \cdot A^2 + A^T$ .

2. Для заданных матриц комплексных чисел *А(n×n)* и *B(m×m)* найти *C=*Δ*⋅A−A<sup>3</sup>* , где Δ*=*∣*B*∣.

3. Для заданных матриц комплексных чисел *А(n×n)* и *B(n×n)* найти *C=(2−4⋅i)⋅A⋅B+B<sup>T</sup>* .

4. Для заданной матрицы комплексных чисел *D(k×k)* найти *C=(1,2 – 1,13⋅i)⋅D<sup>2</sup>−(5.2⋅i)⋅D<sup>T</sup>*

5. Для заданной матрицы комплексных чисел *А(n×n)* найти *C=(3,1+1,18⋅i)⋅A <sup>T</sup>−A<sup>2</sup>* .

6. Для заданных матриц комплексных чисел *А(n×n)* и *B(n×n)* найти *C=(-3,5⋅i)⋅A⋅B <sup>T</sup>−B* .

7. Для заданных матриц комплексных чисел *А(n×n)* и *B(m×m)* найти *C=*   $\Delta$ *·A<sup>T</sup>+ B – A<sup>2</sup>* , где  $\Delta$ =|*B*| .

8. Для заданных матриц комплексных чисел *А(n×n)* и *B(n×n)* найти  $C=A \cdot B^T + A \cdot B$ .

9. Для заданных матриц комплексных чисел *А(n×n)* и *B(m×m)* найти *C=(*Δ*⋅A−A<sup>T</sup> )⋅A* , где Δ=∣*B*∣ .

10. Для заданной матрицы комплексных чисел *F(m×m)* найти *C=3⋅(F<sup>2</sup>+F)<sup>T</sup>* .

11. Для заданных матриц комплексных чисел *А(n×n)* и *B(n×n)* найти *C=(−2,6-*  $3,5 \cdot i$ ) $\cdot (A-B^T)^2$ .

12. Для заданных матриц комплексных чисел *А(n×n)* и *B(m×m)* найти *C=*Δ*⋅( A<sup>2</sup>+ A<sup>T</sup> )* , где Δ=∣*B*∣ .

13. Для заданной матрицы комплексных чисел *D(k×k)* найти *C=(6+8,7⋅i)⋅(D<sup>2</sup>−(1.2⋅i)⋅D<sup>T</sup> )*.

14. Для заданных матриц комплексных чисел *А(n×n)* и *B(n×n)* найти  $C=(-11.5 \cdot i) \cdot (A^T - B^T)^2$ .

15. Для заданных матриц комплексных чисел *А(n×n)* и *B(m×m)* найти *C=*Δ*⋅( A<sup>T</sup>+ A)<sup>2</sup>* , где Δ=∣*B*∣ .

16. Для заданной матрицы комплексных чисел *D(k×k)* найти *C=(D<sup>T</sup>+(-1,22⋅i))⋅D* .

17. Для заданных матриц комплексных чисел *А(n×n)* и *B(n×n)* найти  $C=(A^2+B^2)^T$ .

18. Для заданных матриц комплексных чисел *А(n×n)* и *B(m×m)* найти  $C=\Delta \cdot (AT+ A) \cdot A$ , где  $\Delta=|B|$ .

19. Для заданной матрицы комплексных чисел *F(m×m)* найти *C=9,28⋅(F<sup>T</sup>−(2+2⋅i)⋅F)<sup>2</sup> .*

20. Для заданных матриц комплексных чисел *А(n×n)* и *B(n×n)* найти  $C=(A \cdot B+B \cdot A)^{T}$ .

21. Для заданных матриц комплексных чисел *А(n×n)* и *B(m×m)* найти *C=A−*Δ*⋅A⋅A T* , где Δ=∣*B*∣ .

22. Для заданной матрицы комплексных чисел *F(m×m)* найти *C=F<sup>T</sup>+(3⋅i)⋅F 2* .

23. Для заданных матриц комплексных чисел *А(n×n)* и *B(n×n)* найти  $C=((A+B)^2)^T$ .

24. Для заданных матриц комплексных чисел *А(n×n)* и *B(m×m)* найти  $C=\Delta \cdot (A2 - AT)$ , где  $\Delta = |B|$ .

25. Для заданной матрицы комплексных чисел *D(k×k)* найти  $C = (D^T + (-5.3 - 3 \cdot i) \cdot D)^2$ 

26. Для заданных матриц комплексных чисел *А(n×n)* и *B(n×n)* найти  $C=(2A - 3B)^{T})^{2}$ .

#### **11.Лабораторная работа № 11. Тема «Объектно-ориентированное программирование в С++»**

**Цель работы**: Знакомство с объектно-ориентированным программированием в С++. Изучение общих понятий о классах – поля класса, методы класса (конструктор, деструктор и другие методы) [1, с. 264-289]. Изучение возможности перегрузки операторов в С++ [1, с. 294-303].

#### **11.1. Программирование на С++ с использованием классов. Перегрузка операторов**

**Задание.** Согласно варианту (табл.16.1) задания написать программу на языке С++.

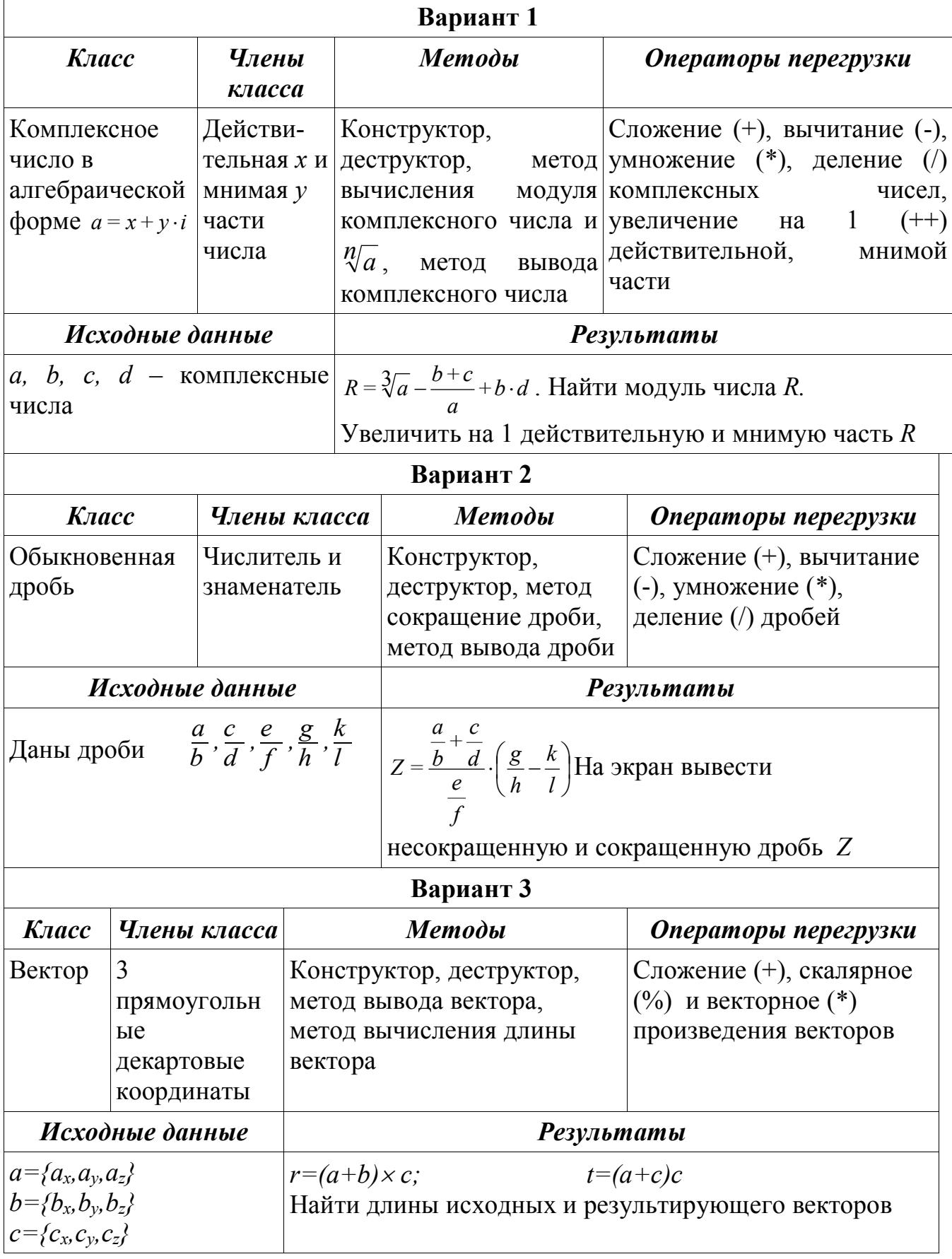

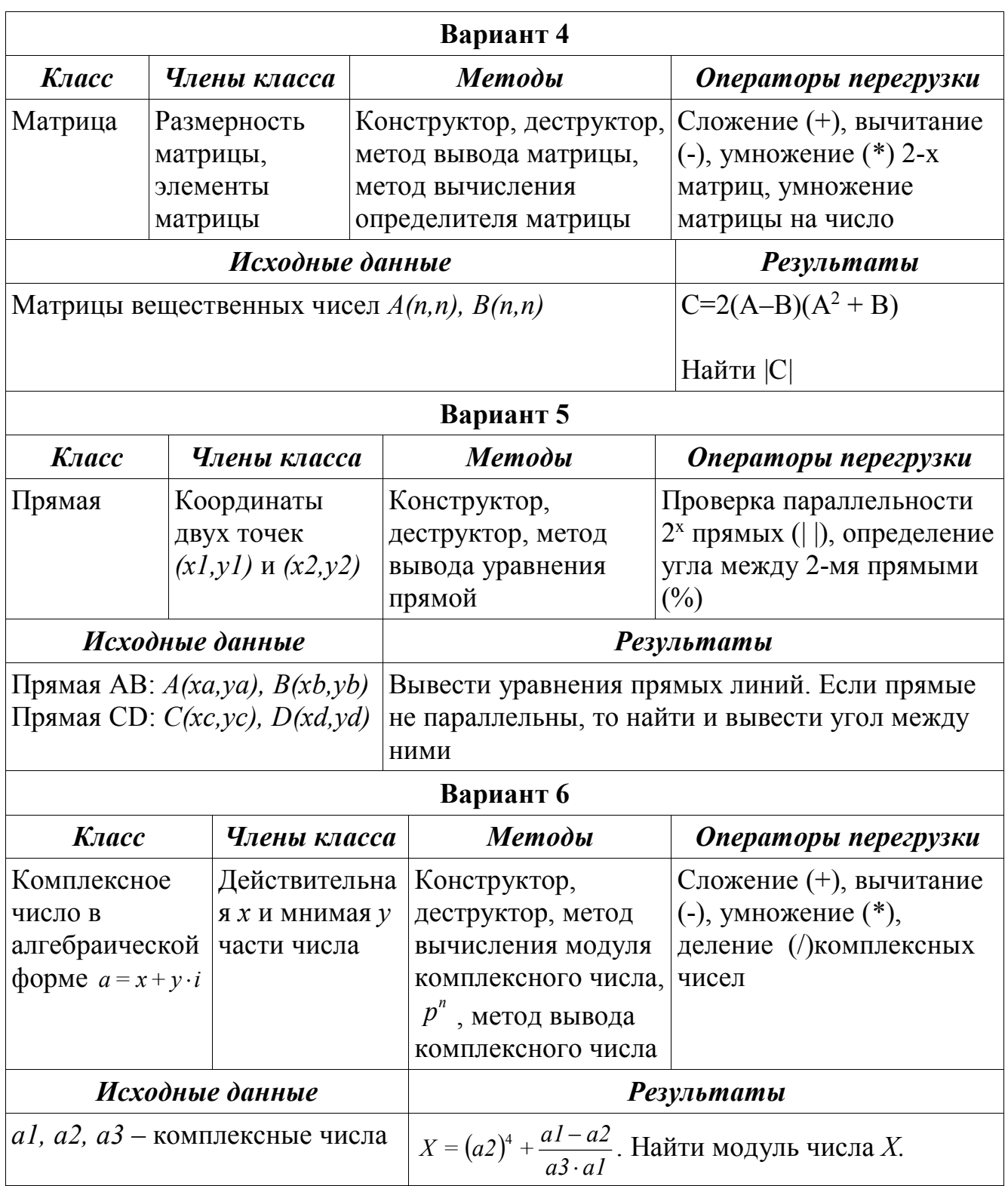

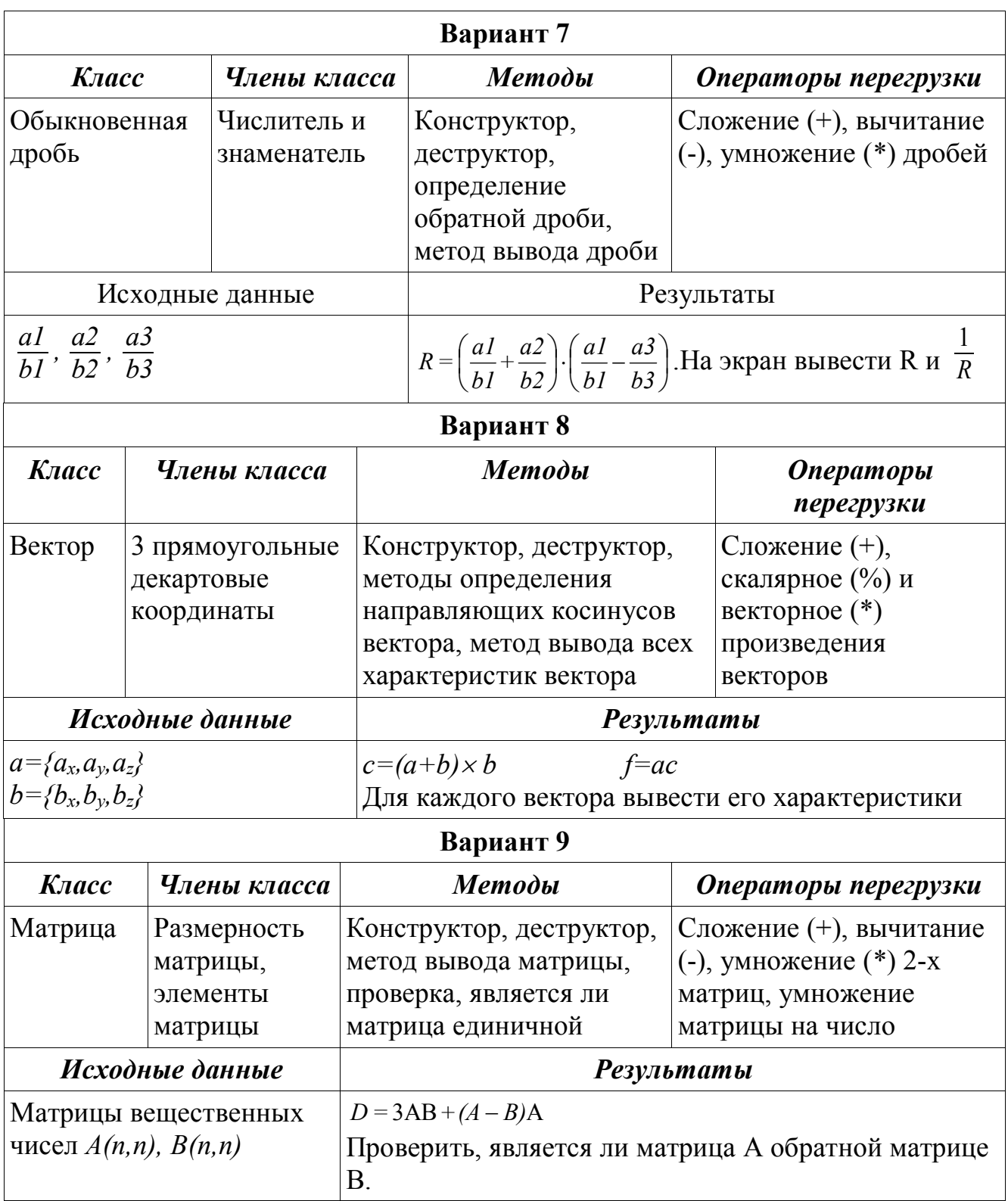

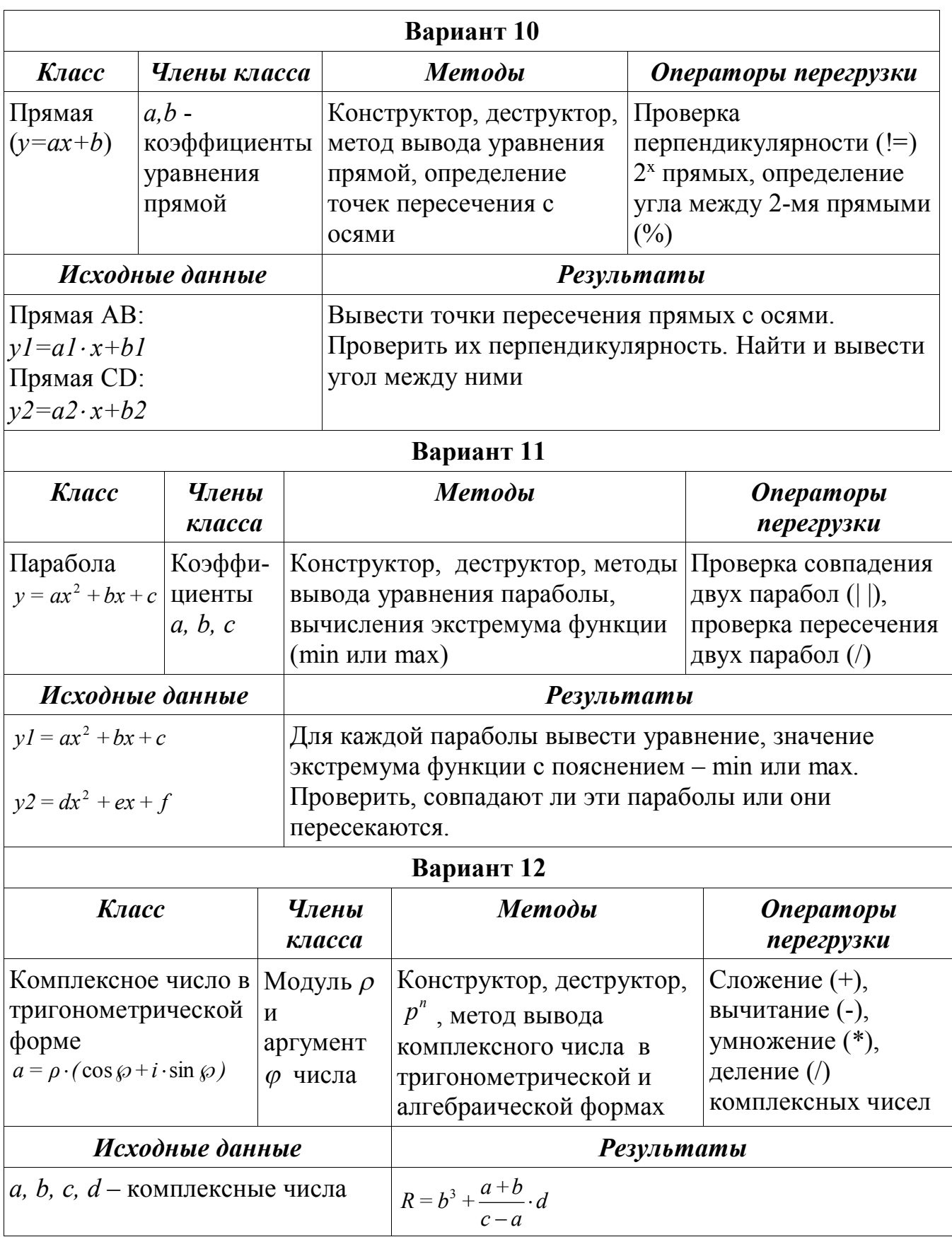

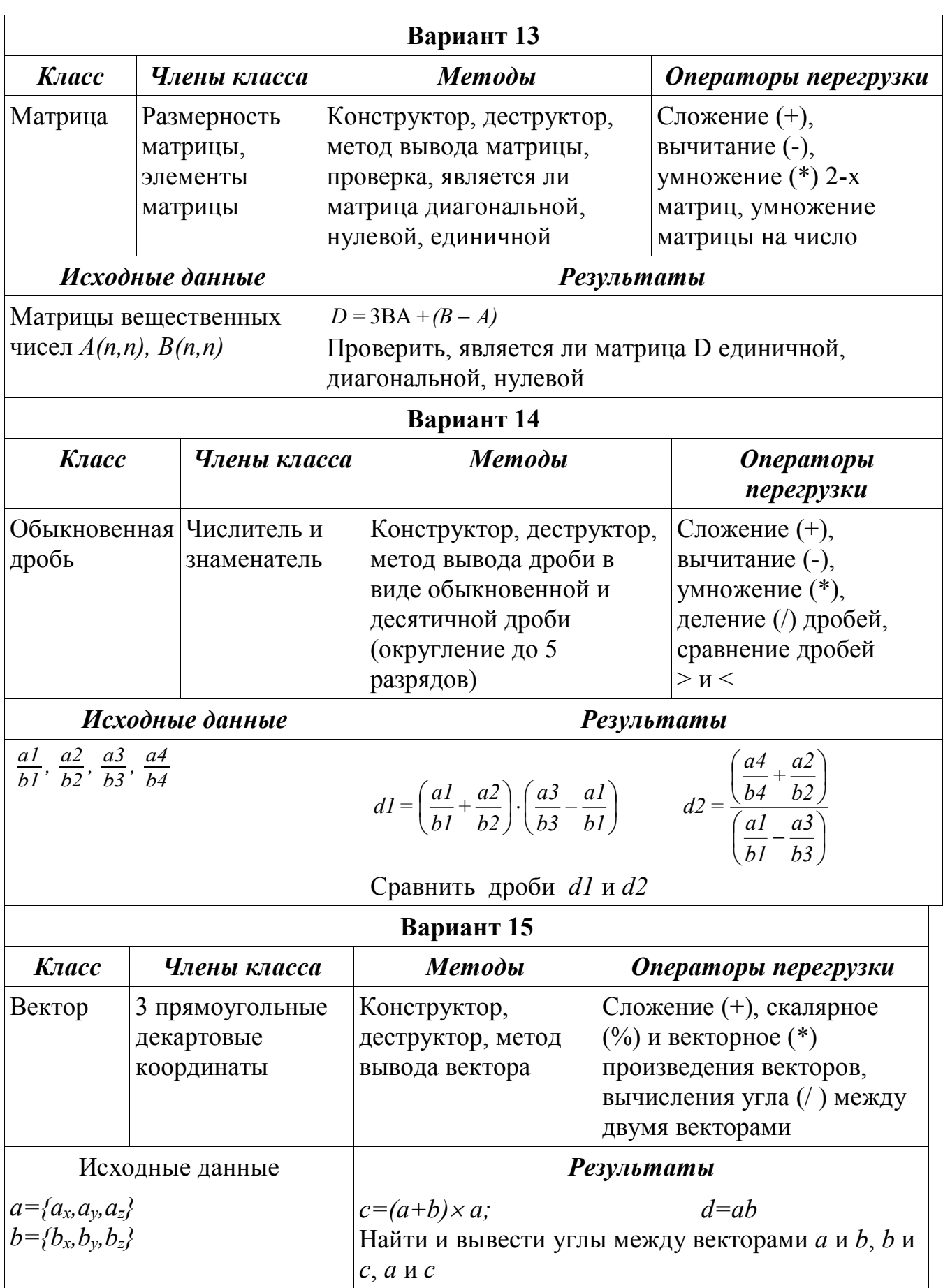

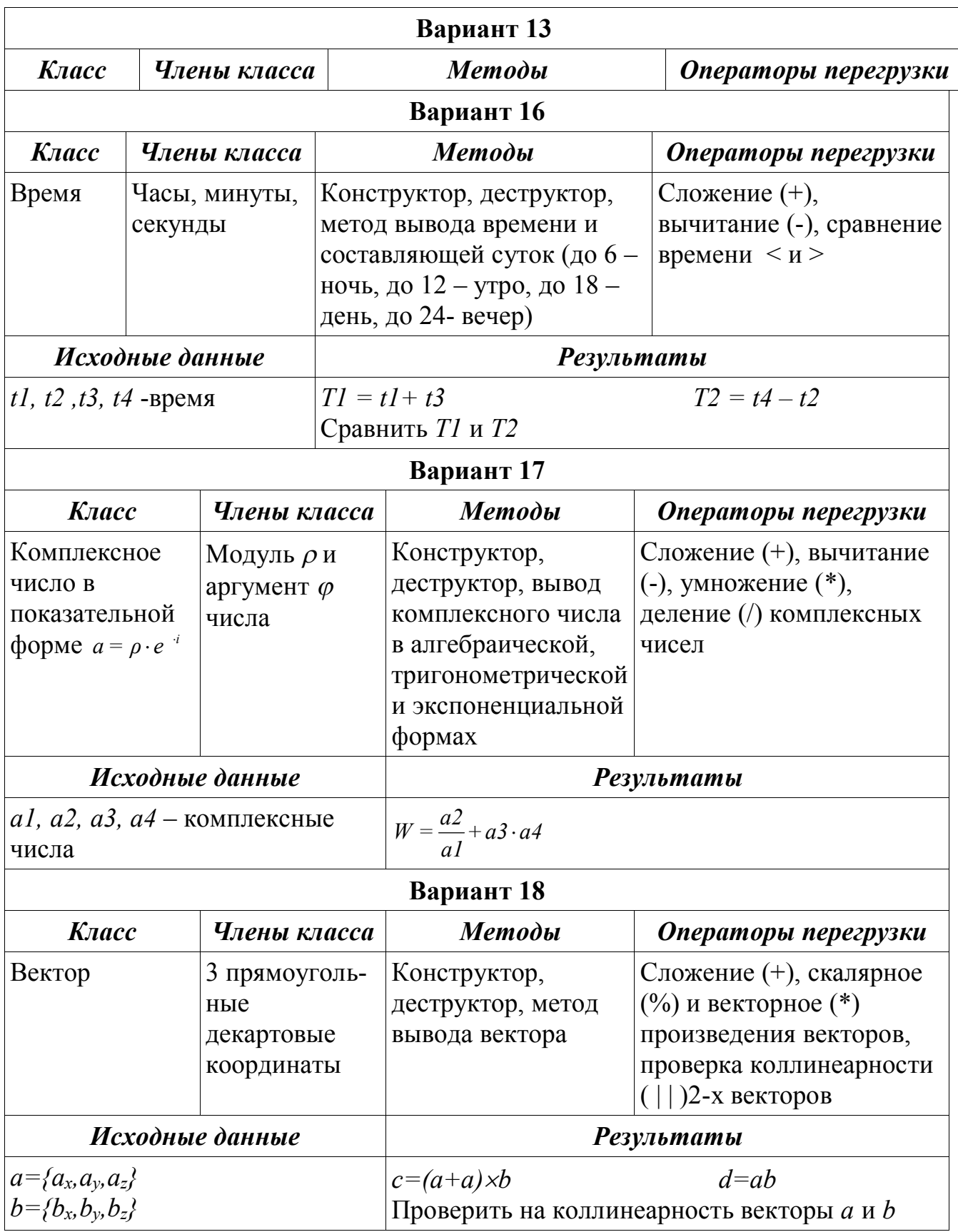

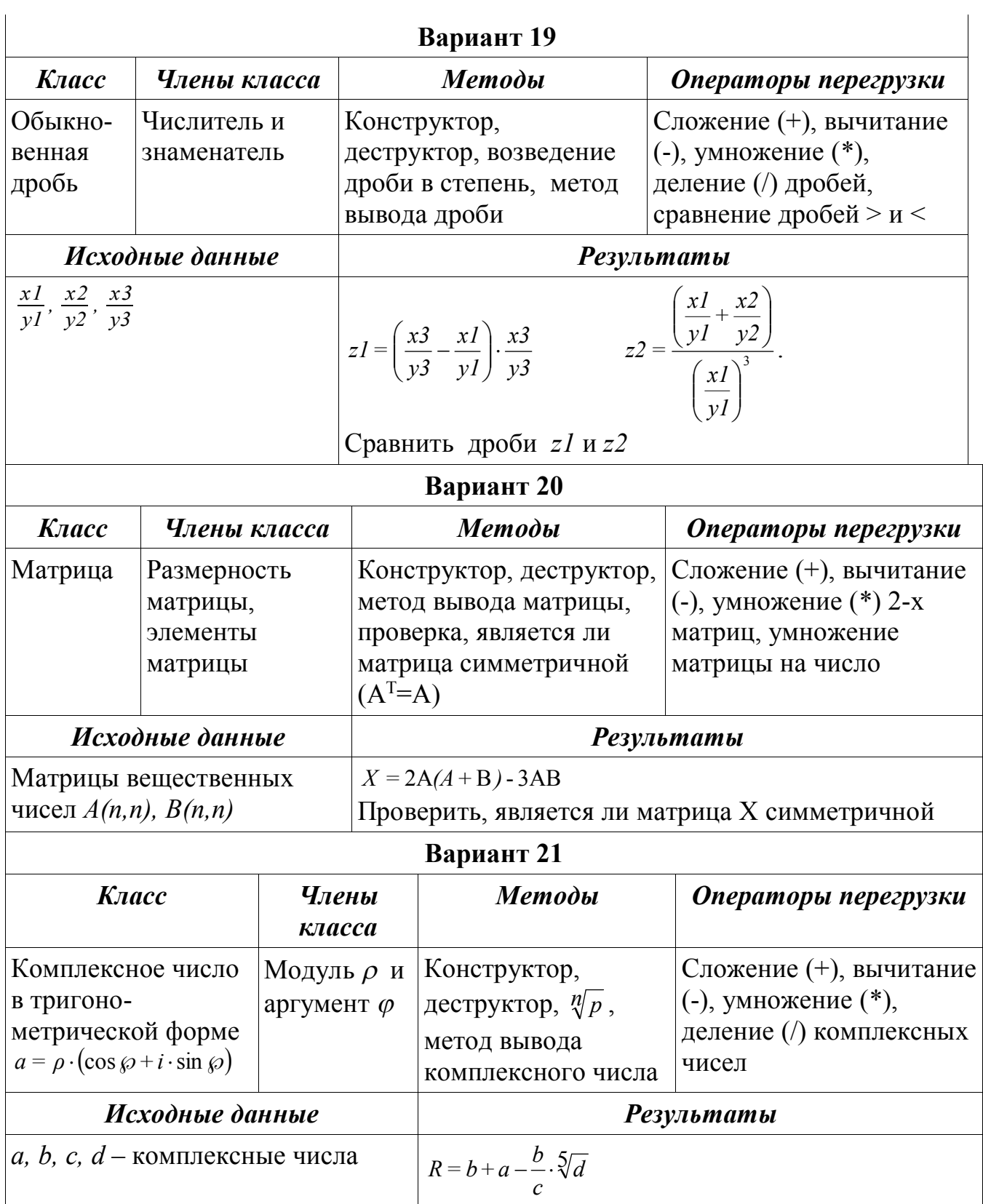

|                                                                             |                            |                                                               |                                                                                                    | Вариант 22                                                                                                    |                                                                               |                                                                                                    |  |
|-----------------------------------------------------------------------------|----------------------------|---------------------------------------------------------------|----------------------------------------------------------------------------------------------------|----------------------------------------------------------------------------------------------------|-------------------------------------------------------------------------------|----------------------------------------------------------------------------------------------------|--|
| Класс                                                                       | Члены класса               |                                                               | Методы                                                                                                    |                                                                                                    | Операторы перегрузки                                                          |                                                                                                    |  |
| Обыкно-<br>венная<br>дробь                                                  | Числитель и<br>знаменатель |                                                               | Конструктор, деструктор,<br>определение обратной дроби,<br>возведение дроби в степень,<br>метод вывода дроби       |                                                                                                    | $C$ ложение $(+)$ ,<br>вычитание (-),<br>умножение (*), деление<br>(/) дробей |                                                                                                    |  |
| Исходные данные                                                             |                            |                                                               | <b>Результаты</b>                                                                                                  |                                                                                                    |                                                                               |                                                                                                    |  |
| $rac{a1}{h1}$ , $rac{a2}{h2}$ , $rac{a3}{h3}$                               |                            |                                                               |                                                                                                    | $dI = \left(\frac{a3}{b3} + \frac{a1}{b1}\right) \cdot \left(\frac{b3}{a3}\right)^3$ $d2 = \frac{\left(\frac{a2}{b2} - \frac{b2}{a2}\right)}{a2}$ |                                                                               |                                                                                                    |  |
| Вариант 23                                                                  |                            |                                                               |                                                                                                    |                                                                                                    |                                                                               |                                                                                                    |  |
| Класс                                                                       |                            | Члены класса                                                  |                                                                                                    | Методы                                                                                                    |                                                                               | Операторы перегрузки                                                                                                    |  |
| Комплексное<br>число в<br>алгебраической<br>$\phi$ opme $a = x + y \cdot i$ |                            | Действительна   Конструктор,<br>я х и мнимая у<br>части числа |                                                                                                    | деструктор, метод<br>вывода<br>комплексного числа                                                                                                 |                                                                               | Сложение (+), вычитание (-<br>), умножение (*), деление<br>(/) комплексных чисел,<br>проверка сопряженности<br>$(!=)$ чисел5 |  |
| Исходные данные                                                             |                            |                                                               |                                                                                                    | <b>Результаты</b>                                                                                                    |                                                                               |                                                                                                    |  |
| а, b, c, $d$ – комплексные числа                                            |                            |                                                               |                                                                                                    | $RI = a - \frac{b+c}{a}$ $R2 = d \cdot \frac{a+c}{a}$<br>Проверить сопряженность чисел R1 и R2                                                    |                                                                               |                                                                                                    |  |
| Вариант 24                                                                  |                            |                                                               |                                                                                                    |                                                                                                    |                                                                               |                                                                                                    |  |
| Класс                                                                       | Члены класса               |                                                               |                                                                                                    | Методы                                                                                                    |                                                                               | Операторы перегрузки                                                                                                    |  |
| Прямая<br>Координаты двух<br>точек $(x1,y1)$ и $(x2,y2)$                    |                            |                                                               | Конструктор, деструк-<br>тор, определение точек<br>пересечения с осями Х<br>и Ү, метод вывода<br>сведений о прямой |                                                                                                    | Проверка<br>параллельности (   ) и<br>перпендикулярности (!=)<br>2-х прямых   |                                                                                                    |  |
| Исходные данные                                                             |                            |                                                               |                                                                                                    | <b>Результаты</b>                                                                                                    |                                                                               |                                                                                                    |  |
| Прямая 1: $A(xa,ya)$ , $B(xb,yb)$<br>Прямая 2: $C(xc, yc)$ , $D(xd, yd)$    |                            |                                                               |                                                                                                    | Проверить параллельность и<br>перпендикулярность прямых. Найти точки<br>пересечения с осями (если они есть)                                       |                                                                               |                                                                                                    |  |

<sup>5</sup> Взаимно сопряженными (*a* и *a* ) называются комплексные числа, если их действительные части равны, а мнимые отличаются только знаком *a=x+i∙y, a = x i y*

 $\overline{a}$ 

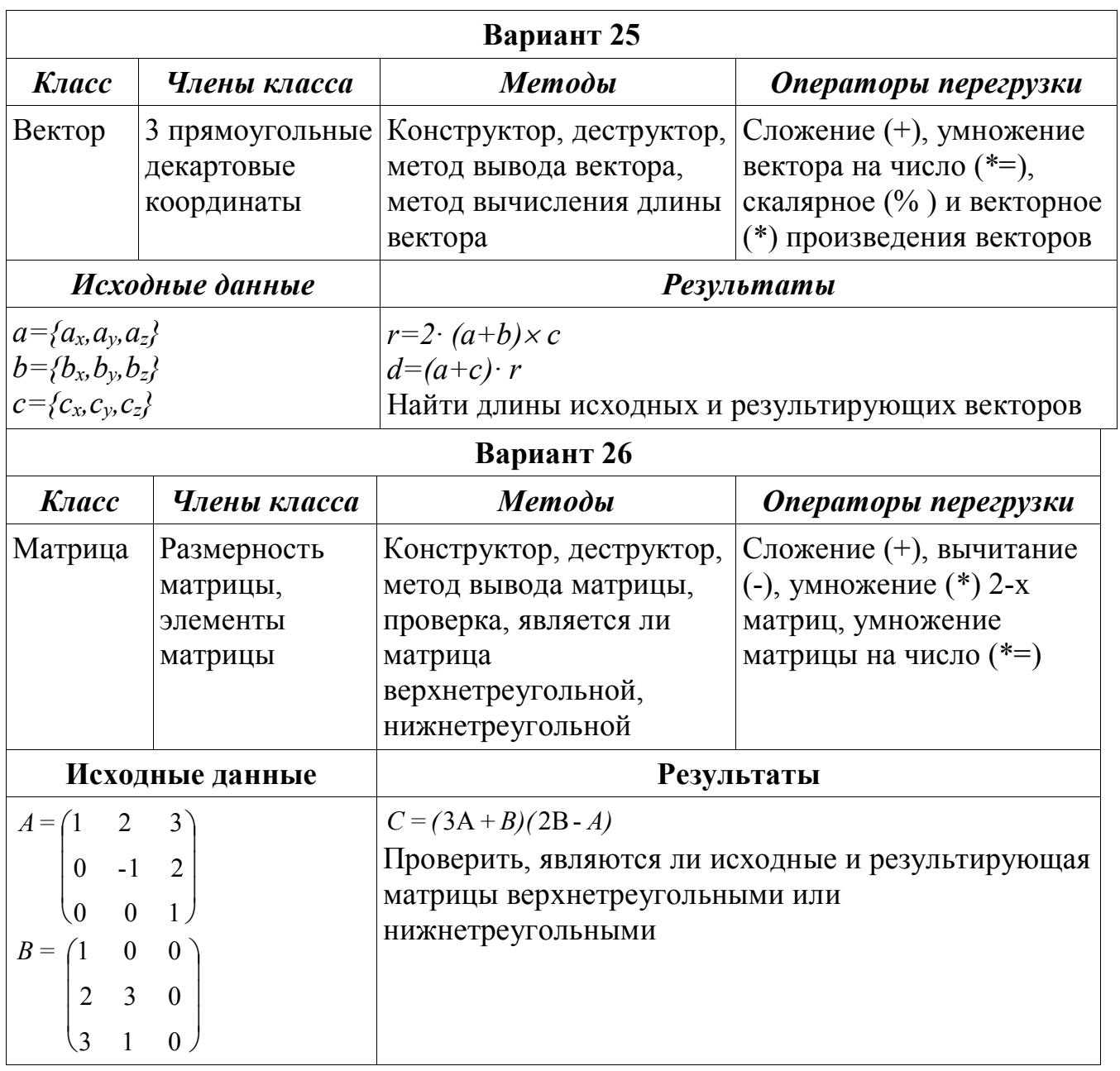

### **11.2. Массивы объектов . Наследование**

**Цель работы** : Знакомство с классами в С++, использование в программе массива объектов [1, с. 289-294]. Изучение наследования в классах, виртуальные методы [1, с. 303-309].

**Задание.** Согласно своему варианту задания написать программу на языке С++ с использованием динамических объектов.

#### **Варианты заданий**

1. Создать класс *квадрат*, члены класса – длина стороны. Предусмотреть в классе методы вычисления и вывода сведений о фигуре – диагональ, периметр, площадь. Создать производный класс – *правильная квадратная призма с высотой H,* добавить в класс метод определения объема фигуры, перегрузить

методы расчета площади и вывода сведений о фигуре. Написать программу, демонстрирующую работу с этими классами: дано N квадратов и M призм, найти квадрат с максимальной площадью и призму с максимальной диагональю.

2. Создать класс *треугольник*, члены класса – длины 3-х сторон. Предусмотреть в классе методы проверки существования треугольника, вычисления и вывода сведений о фигуре – длины сторон, углы, периметр, площадь. Создать производный класс – *равносторонний треугольник,* перегрузить в классе проверку, является ли треугольник равносторонним и метод вывода сведений о фигуре. Написать программу, демонстрирующую работу с классом: дано K треугольников и L равносторонних треугольников, найти среднюю площадь для K треугольников и наибольший равносторонний треугольник.

3. Создать класс *окружность*, член класса – радиус *R*. Предусмотреть в классе методы вычисления и вывода сведений о фигуре – площади, длины окружности. Создать производный класс – *круглый прямой цилиндр с высотой h,* добавить в класс метод определения объема фигуры, перегрузить методы расчета площади и вывода сведений о фигуре. Написать программу, демонстрирующую работу с классом: дано N окружностей и M цилиндров, найти окружность максимальной площади и средний объем цилиндров.

4. Создать класс *квадрат*, члены класса – длина стороны. Предусмотреть в классе методы вычисления и вывода сведений о фигуре – диагоналей, периметр, площадь. Создать производный класс – *правильная пирамида с апофемой h*, добавить в класс метод определения объема фигуры, перегрузить методы расчета площади и вывода сведений о фигуре. Написать программу, демонстрирующую работу с классом: дано N квадратов и M пирамид, найти квадрат с минимальной площадью и количество пирамид с высотой более числа *a* (*a* вводить).

5. Создать класс *четырехугольник*, члены класса – координаты 4-х точек. Предусмотреть в классе методы проверки существования четырехугольника вычисления и вывода сведений о фигуре – длины сторон, диагоналей, периметр, площадь. Создать производный класс – *параллелограмм*, предусмотреть в классе проверку, является ли фигура параллелограммом. Написать программу, демонстрирующую работу с классом: дано N четырехугольников и M параллелограммов, найти среднюю площадь N четырехугольников и параллелограммы наименьшей и наибольшей площади.

6. Создать класс *треугольник*, члены класса – координаты 3-х точек. Предусмотреть в классе методы проверки существования треугольника, вычисления и вывода сведений о фигуре – длины сторон, углы, периметр, площадь. Создать производный класс – *равносторонний треугольник,* предусмотреть в классе проверку, является ли треугольник равносторонним. Написать программу, демонстрирующую работу с классом: дано N треугольников и M равносторонних треугольников, вывести номера одинаковых треугольников и равносторонний треугольник с наименьшей медианой.

7. Создать класс *прямоугольник*, члены класса – длины сторон *a* и *b*. Предусмотреть в классе методы вычисления и вывода сведений о фигуре – длины сторон, диагоналей, периметр, площадь. Создать производный класс – *параллелепипед с высотой с*, добавить в класс метод определения объема фигуры, перегрузить методы расчета площади и вывода сведений о фигуре. Написать программу, демонстрирующую работу с классом: дано N прямоугольников и M параллелепипедов, найти количество прямоугольников, у которых площадь больше средней площади прямоугольников и количество кубов (все ребра равны).

8. Создать класс *окружность*, член класса – радиус *R*. Предусмотреть в классе методы вычисления и вывода сведений о фигуре – площади, длины окружности. Создать производный класс – *конус с высотой h,* добавить в класс метод определения объема фигуры, перегрузить методы расчета площади и вывода сведений о фигуре. Написать программу, демонстрирующую работу с классом: дано N окружностей и M конусов, найти количество окружностей, у которых площадь меньше средней площади всех окружностей, и наибольший по объему конус.

9. Создать класс *четырехугольник*, члены класса – координаты 4-х точек. Предусмотреть в классе методы вычисления и вывода сведений о фигуре – длины сторон, диагоналей, периметр, площадь. Создать производный класс – *равнобочная трапеция*, предусмотреть в классе проверку, является ли фигура равнобочной трапецией. Написать программу, демонстрирующую работу с классом: дано N четырехугольников и M трапеций, найти максимальную площадь четырехугольников и количество четырехугольников, имеющих максимальную площадь, и трапецию с наименьшей диагональю.

10. Создать класс *равносторонний треугольник*, член класса – длина стороны. Предусмотреть в классе методы вычисления и вывода сведений о фигуре – периметр, площадь. Создать производный класс – *правильная треугольная призма* с высотой H*,* добавить в класс метод определения объема фигуры, перегрузить методы расчета площади и вывода сведений о фигуре. Написать программу, демонстрирующую работу с классом: дано N треугольников и M призм. Найти количество треугольников, у которых площадь меньше средней площади треугольников, и призму с наибольшим объемом.

11. Создать класс *треугольник*, члены класса – длины 3-х сторон. Предусмотреть в классе методы проверки существования треугольника, вычисления и вывода сведений о фигуре – длины сторон, углы, периметр, площадь. Создать производный класс – *прямоугольный треугольник*, предусмотреть в классе проверку, является ли треугольник прямоугольным. Написать программу, демонстрирующую работу с классом: дано N треугольников и M прямоугольных треугольников, найти треугольник с максимальной площадью и прямоугольный треугольник с наименьшей гипотенузой.

12. Создать класс *четырехугольник*, члены класса – координаты 4-х точек. Предусмотреть в классе методы вычисления и вывода сведений о фигуре – длины сторон, диагоналей, периметр, площадь. Создать производный класс – *квадрат*, предусмотреть в классе проверку, является ли фигура квадратом. Написать программу, демонстрирующую работу с классом: дано N четырехугольников и M квадратов, найти четырехугольники с минимальной и максимальной площадью и номера одинаковых квадратов.

13. Создать класс *треугольник*, члены класса – длины 3-х сторон. Предусмотреть в классе методы проверки существования треугольника, вычисления и вывода сведений о фигуре – длины сторон, углы, периметр, площадь. Создать производный класс – *равнобедренный треугольник*, предусмотреть в классе проверку, является ли треугольник равнобедренным. Написать программу, демонстрирующую работу с классом: дано N треугольников и M равнобедренных треугольников, найти среднюю площадь для N треугольников и равнобедренный треугольник с наименьшей площадью.

14. Создать класс *квадрат*, член класса – длина стороны. Предусмотреть в классе методы вычисления и вывода сведений о фигуре – периметр, площадь, диагональ. Создать производный класс – *куб,* добавить в класс метод определения объема фигуры, перегрузить методы расчета площади и вывода сведений о фигуре. Написать программу, демонстрирующую работу с классом: дано N1 квадратов и N2 кубов. Найти среднюю площадь квадратов и количество кубов с наибольшей площадью.

15. Создать класс *четырехугольник*, члены класса – координаты 4-х точек. Предусмотреть в классе методы вычисления и вывода сведений о фигуре – длины сторон, диагоналей, периметр, площадь. Создать производный класс – *ромб*, предусмотреть в классе проверку, является ли фигура ромбом. Написать программу, демонстрирующую работу с этими классами: дано N четырехугольников и M ромбов, найти четырехугольник с минимальным периметром и среднюю площадь ромбов.

16. Создать класс *треугольник*, члены класса – длины 3-х сторон. Предусмотреть в классе методы проверки существования треугольника, вычисления и вывода сведений о фигуре – длины сторон, углы, периметр, площадь. Создать производный класс – *прямоугольный треугольник*, предусмотреть в классе проверку, является ли треугольник прямоугольным. Написать программу, демонстрирующую работу с классом: дано M треугольников и N прямоугольных треугольников, найти среднюю площадь М треугольников и прямоугольный треугольник с наибольшей гипотенузой.

17. Создать класс *четырехугольник*, члены класса – координаты 4-х точек. Предусмотреть в классе методы вычисления и вывода сведений о фигуре – длины сторон, диагоналей, периметр, площадь. Создать производный класс – *трапеция*, предусмотреть в классе проверку, является ли фигура трапецией. Написать программу, демонстрирующую работу с классом: дано N четырехугольников и M

трапеций, найти четырехугольник с минимальной площадью и трапецию с максимальной средней линией.

18. Создать класс *треугольник*, члены класса – координаты 3-х точек. Предусмотреть в классе методы проверки существования треугольника, вычисления и вывода сведений о фигуре – длины сторон, углы, периметр, площадь. Создать производный класс – прямоугольный треугольник. площадь. Создать производный класс – *прямоугольный треугольник*, предусмотреть в классе проверку, является ли треугольник прямоугольным. Написать программу, демонстрирующую работу с классом: дано N треугольников и M прямоугольных треугольников, найти треугольники с максимальной и минимальной площадью и вывести номера одинаковых прямоугольных треугольников.

19. Создать класс *квадрат*, член класса – длина стороны. Предусмотреть в классе методы вычисления и вывода сведений о фигуре – диагональ, периметр, площадь. Создать производный класс – **правильная пирамида** с апофемой<sup>6</sup> A, добавить в класс метод определения объема фигуры, перегрузить методы расчета площади и вывода сведений о фигуре. Написать программу, демонстрирующую работу с этими классами: дано N квадратов и M пирамид, найти среднюю площадь квадратов и пирамиду с минимальной площадью.

20. Создать класс *треугольник*, члены класса – координаты 3-х точек. Предусмотреть в классе методы проверки существования треугольника, вычисления и вывода сведений о фигуре – длины сторон, углы, периметр, площадь. Создать производный класс – *равнобедренный треугольник*, предусмотреть в классе проверку, является ли треугольник равнобедренным. Написать программу, демонстрирующую работу с классом: дано N треугольников и M равнобедренных треугольников, найти номера подобных треугольников и равнобедренный треугольник с наибольшей площадью.

21. Создать класс *равносторонний треугольник*, член класса – длина стороны. Предусмотреть в классе методы вычисления и вывода сведений о фигуре – высота, биссектриса, периметр, площадь. Создать производный класс – *правильная пирамида с апофемой h*, добавить в класс метод определения объема фигуры, перегрузить методы расчета площади и вывода сведений о фигуре. Написать программу, демонстрирующую работу с классом: дано N треугольников и M пирамид, найти количество треугольников с площадью, большей средней площади всех треугольников, и пирамиду с наибольшим объемом.

22. Создать класс *четырехугольник*, члены класса – координаты 4-х точек. Предусмотреть в классе методы вычисления и вывода сведений о фигуре – длины сторон, диагоналей, периметр, площадь. Создать производный класс – *прямоугольник*, предусмотреть в классе проверку, является ли фигура прямоугольником. Написать программу, демонстрирующую работу с классом: дано K четырехугольников и L прямоугольников, найти количество

 $\overline{a}$ 

<sup>6</sup> Апофема – высота какой-либо боковой стороны

четырехугольников, у которых площадь меньше средней площади четырехугольников, и среднюю площадь прямоугольников.

23. Создать класс *треугольник*, члены класса – координаты 3-х точек. Предусмотреть в классе методы проверки существования треугольника, вычисления и вывода сведений о фигуре – длины сторон, углы, периметр, площадь. Создать производный класс – *прямоугольный треугольник*, предусмотреть в классе проверку, является ли треугольник прямоугольным. Написать программу, демонстрирующую работу с классом: дано N треугольников и M прямоугольных треугольников, найти среднюю площадь и минимальный периметр для N треугольников и прямоугольный треугольник с наибольшей гипотенузой.

24. Создать класс *равносторонний треугольник*, член класса – длина стороны. Предусмотреть в классе методы вычисления и вывода сведений о фигуре – высота, биссектриса, периметр, площадь. Создать производный класс – *тетраэдр*, добавить в класс метод определения объема фигуры, перегрузить методы расчета площади и вывода сведений о фигуре. Написать программу, демонстрирующую работу с классом: дано N треугольников и M пирамид, найти среднюю площадь всех треугольников, и тетраэдр с наименьшим объемом.

25. Создать класс *треугольник*, члены класса – длины 3-х сторон. Предусмотреть в классе методы проверки существования треугольника, вычисления и вывода сведений о фигуре – длины сторон, углы, периметр, площадь. Создать производный класс – *равносторонний треугольник,* предусмотреть в классе проверку, является ли треугольник равносторонним. Написать программу, демонстрирующую работу с классом: дано N треугольников и M равносторонних треугольников, найти количество треугольников, имеющих максимальную площадь и равносторонний треугольник с наибольшей медианой.

26. Создать класс *треугольник*, члены класса – длины 3-х сторон. Предусмотреть в классе методы проверки существования треугольника, вычисления и вывода сведений о фигуре – длины сторон, углы, периметр, площадь. Создать производный класс – *равнобедренный треугольник*, предусмотреть в классе проверку, является ли треугольник равнобедренным. Написать программу, демонстрирующую работу с классом: дано N треугольников и M равнобедренных треугольников, найти минимальную площадь для N треугольников и равнобедренный треугольник с наибольшим углом при основании.

#### **Список литературы**

- 1. Алексеев, Е. Р. Учимся программировать на Microsoft Visual C++ и Turbo C++ Explorer/ Е. Р. Алексеев; под общ. ред. Чесноковой О. В. - М.: НТ Пресс, 2007. - 352 с.
- 2. Алексеев, Е. Р. Самоучитель по программированию на C/С++ / Е. Р. Алексеев, О. В. Чеснокова. - Донецк.: ДонНТУ, 2013. - 289 с.
- 3. Павловская, Т. А. С/С++. Программирование на языке высокого уровня/ Т. А. Павловская. - СПб.: Питер, 2003. - 461 с.
- 4. Савич, У. Программирование на C++ / У. Савич. К: Изд. группа BHV; СПб.: Питер, 2004. - 781 с.
- 5. Литвиненко, Н. А. Технология программирования на С++: начал. курс / Н. А. Литвиненко. - СПб.: БХВ-Петербург, 2005. - 288 с.
- 6. Программирование на С++, режим доступа: http://teacher.dnua.com/CPP/cpp.html